МИНИСТЕРСТВО ЛЕСНОГО ХОЗЯЙСТВА И ОХРАНЫ ОБЪЕКТОВ ЖИВОТНОГО МИРА НИЖЕГОРОДСКОЙ ОБЛАСТИ **Государственное бюджетное профессиональное образовательное учреждение Нижегородской области «КРАСНОБАКОВСКИЙ ЛЕСНОЙ КОЛЛЕДЖ»**

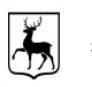

 ДОКУМЕНТ ПОДПИСАН ЭЛЕКТРОННОЙ ПОДПИСЬЮ

Сертификат: 00F93BDA9FA8AB0A5A099966B1FFF3906D Владелец: Малышев Евгений Александрович Действителен: с 04.08.2023 до 27.10.2024

# **МЕТОДИЧЕСКИЕ УКАЗАНИЯ по выполнению практических работ**

по программе профессиональной подготовки по профессии рабочего «Сварщик ручной дуговой сварки плавящимся покрытым электродом»

> РАЗРАБОТАЛ: преподаватель Махров А.Н. преподаватель Болотов А.Н.

р.п. Красные Баки 2023г.

## Методические указания по выполнению практических работ по дисциплине ТЕХНОЛОГИЯ ПРОИЗВОДСТВА СВАРНЫХ КОНСТРУКЦИЙ

#### Занятие 6 **ПРАКТИЧЕСКАЯ РАБОТА**

СПОСОБЫ ЗАЖИГАНИЯ ДУГИ И ПОДДЕРЖИВАНИЯ ЕЁ ГОРЕНИЯ

Цель - научится зажигать дугу и поддерживать её горение.

### Пояснения к работе

Дугу возбуждают двумя способами: касанием либо чирканьем, сущность которых показана на рисунке 1.

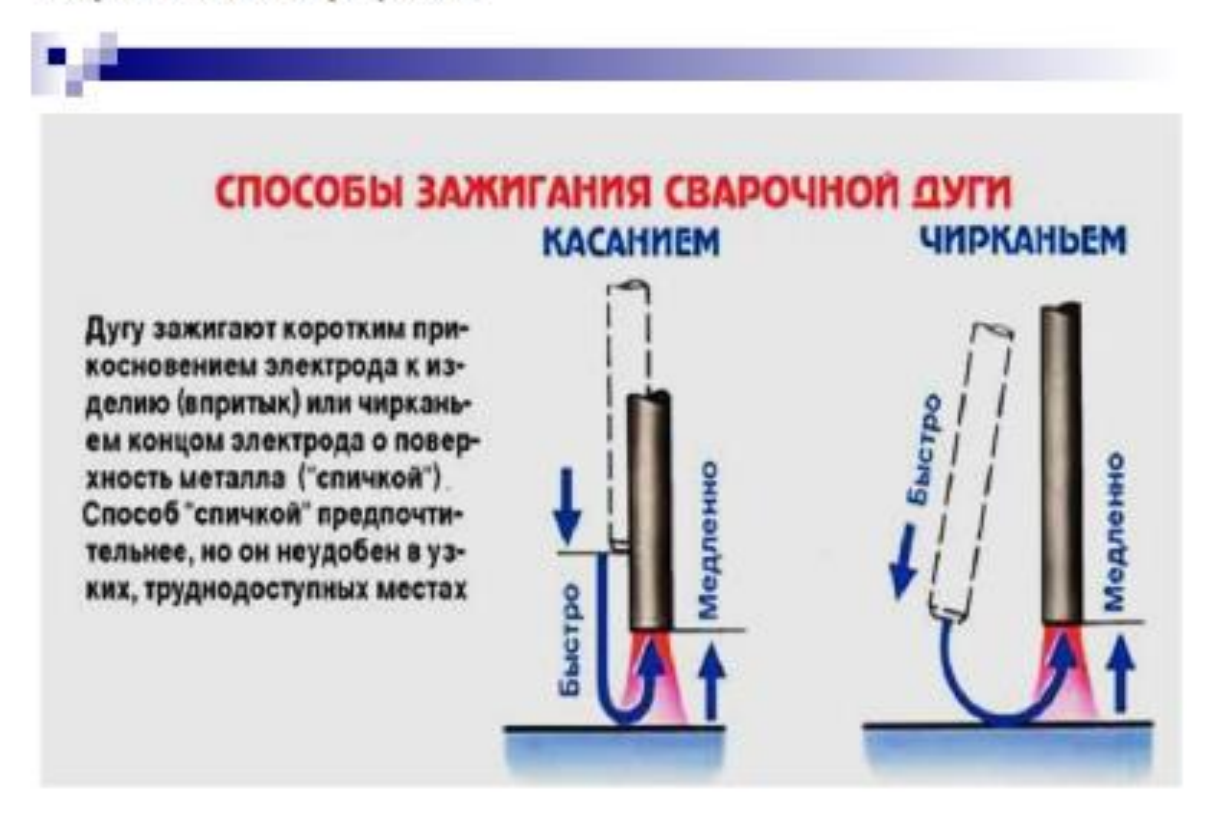

Рисунок 1 - Способы зажигания дуги.

При коротком замыкании происходит соприкосновение торца электрода с изделием. Поскольку торец электрода имеет неровную поверхность, контакт происходит не по всей плоскости торца электрода. В точках контакта плотность тока достигает весьма больших величин и под действием вылелившейся теплоты в этих точках металл мгновенно расплавляется. В момент отвода электрода от изделия зона расплавленного металла (жидкий мостик) растягивается, сечение уменьшается, а температура металла увеличивается, происходит быстрое металла). В этот момент разрядный

промежуток заполняется нагретыми ионизированными частицами паров металла, электродного покрытия и воздуха - возникает сварочная дуга. Процесс возникновения дуги длится всего доли секунды. Ионизация газов в дуговом промежутке в начальный момент возникает в результате термоэлектронной эмиссии с поверхности катода, вследствие нарушения структуры в результате резкого перегрева и расплавления металла и электродного покрытия. Увеличение плотности электронного потока происходит также за счет окислов и поверхностных слоев расплавившихся флюсов покрытий, снижающих работу выхода электронов. В момент разрыва мостика жидкого металла напряжение на дуге возрастает, что способствует развитию автоэлектронной эмиссии. Увеличение напряжения на дуговом промежутке повышает плотность тока эмиссии, электроны накапливают кинетическую энергию для неупругих столкновений с атомами металла и переводят их в ионизированное состояние, увеличивая тем самым число электронов и, следовательно, проводимость дугового промежутка. В результате ток увеличивается, а напряжение падает. Это происходит до определенного предела, а затем начинается устойчивое состояние дугового разряда - горение дуги.

## Порядок выполнения работы:

- 1. Зажечь дугу двумя способами;
- 2. Поддерживайте горение дуги до полного сгорания электрода.

## Контрольные вопросы:

1. Перечислите факторы, влияющие на зажигание и устойчивое горение дуги. В каком соотношении находятся напряжение холостого хода источника питания и напряжение дуги?

- 2. Что выражает статическая вольт-амперная характеристика дуги?
- 3. Каковы условия зажигания и горения дуги?
- 4. В чём роль ионизации при зажигании и горении дуги?
- 5. Для чего в сварочную цепь включают дроссель (индуктивность)?

### ТЕХНОЛОГИЯ И ТЕХНИКА ВЫПОЛНЕНИЯ ШВОВ

#### В ГОРИЗОНТАЛЬНОМ И ПОТОЛОЧНОМ ПОЛОЖЕНИЯХ

Цель - освоить технологию и технику выполнения швов в горизонтальном и потолочном положениях.

### Пояснения к работе:

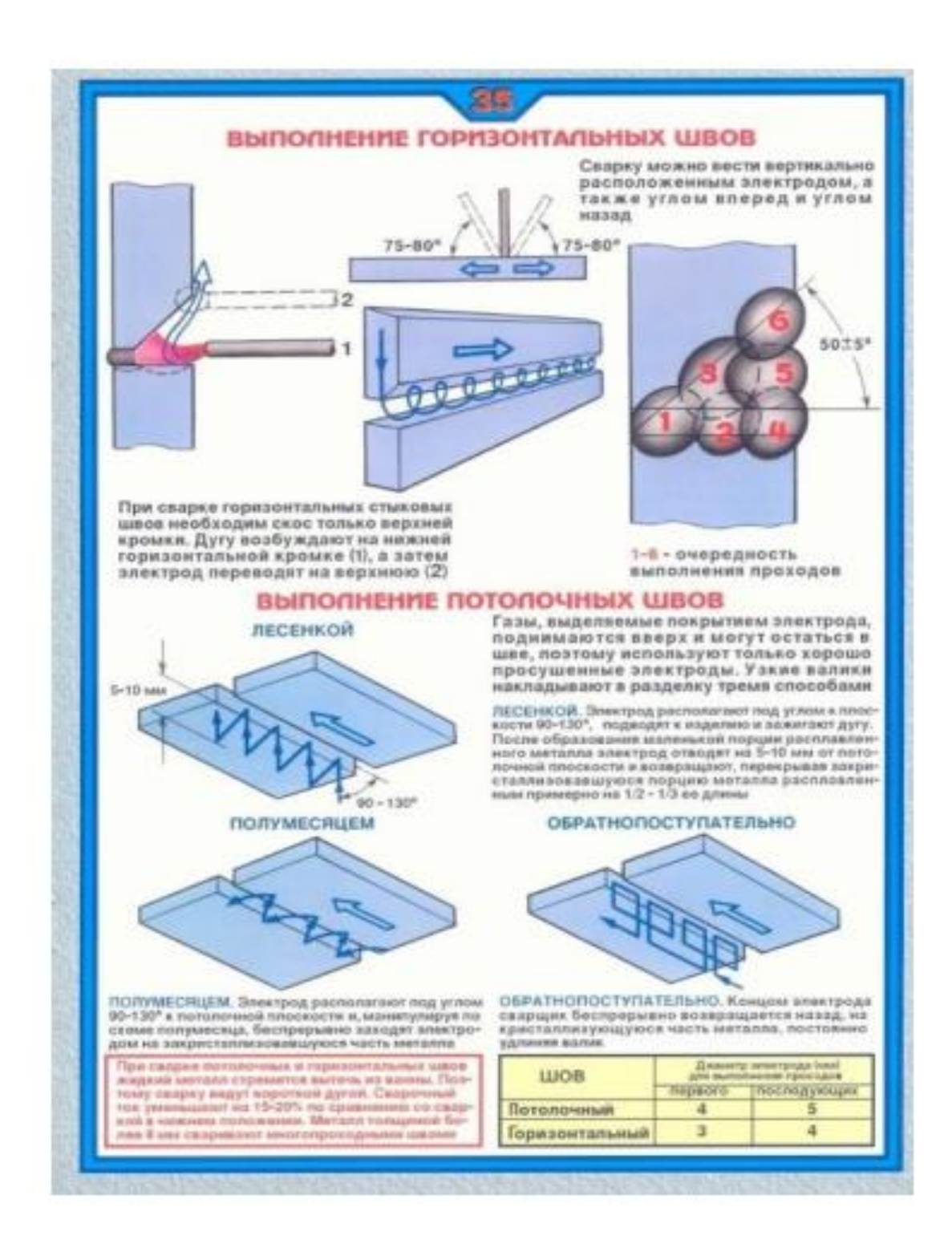

Рисунок - Выполнение сварных соединений в горизонтальном и потолочном положениях.

#### Горизонтальные швы

Для предупреждения отекания жидкого металла скос кромок обычно делается на одном верхнем листе. Луга в этом случае возбуждается на нижней горизонтальной кромке, а затем переносится на наклонный скос, поднимая вверх стекающую каплю металла. Колебательные движения электродом совершают по спирали. Выполнять горизонтальными сварными швами нахлесточные соединения легче, чем стыковые, так как горизонтальная кромка нижнего листа способствует удержанию расплавленного металла от стекания вниз. При выполнении горизонтальных швов с двумя скосами кромок устанавливают порядок их наложения, который в процессе проваривания верхней кромки позволяет избежать потолочного положения кратера с расплавленным металлом.

#### Потолочные швы

Сварка в потолочном положении требует максимального уменьшения объема расплавляемого металла, что достигается ограничением диаметра электрода до 4 мм и снижением сварочного тока на 15-20% по сравнению с нижним положением. Для сварки в потолочном положении подходят электроды, дающие небольшой шлак. Хороший провар корня шва при потолочной сварке обеспечивается применением электродов диаметром не более 3 мм.

### Порядок выполнения работы:

- А) Горизонтальный шов
- 1. Подготовить металл к сварке;

2. Выбрать марку электрода для горизонтальной сварки низкоуглеродистых сталей:

3. Определить диаметр электрода с учетом горизонтальной сварки;

4. Выбрать силу сварочного тока и установить на аппарате с учетом горизонтального положения шва:

5. Произвести сборку пластин с учетом всех требований;

6. Выполнить сварку соединения однопроходным швом в горизонтальном положении:

- для получения уширенного валика выполнить поперечные колебательные движения при небольшой амплитуде колебаний выбранной траектории;

- следя за скоростью, не допуская отклонения от оси зазора, выполнить концовку шва с заваркой кратера

7. Оббить шлаковую корку и зачистить поверхность шва стальной щеткой;

8. Осмотреть выполненный шов и отметить возможные дефекты

#### Б) Потолочный шов

1. Подготовить металл к сварке;

2. Выбрать марку электрода для горизонтальной сварки низкоуглеродистых сталей:

3. Определите диаметр электрода с учетом потолочного положения шва;

4. Выберите силу сварочного тока и установите на аппарате с учетом потолочного положения шва:

5. Произвести сборку пластин с учетом всех требований;

6. Выполнить сварку соединения однопроходным швом в потолочном положении:

- шов лолжен находиться в горизонтальном положении и над сварщиком, допускается отклонение в горизонтальной плоскости 10°:

- при РДС в потолочном положении плавящимся электродом вы должны сообщать электроду движение в 2-х направлениях - поступательное по направлению оси электрода и перемещение вдоль оси валика для образования шва:

- сварку вести короткой дугой;

- отступив от края сборки на 5-10 мм возбудить сварочную дугу на одной из пластин и не обрывая дуги, плавно переместить торец электрода к самому краю сборки в место стыка пластин и установив электрод в плоскости перпендикулярной плоскости пластин, под углом 10-20° в сторону направления сварки, начать сварку;

- электрод вестистрого по стыку кромок с предельно короткой дугой без поперечных колебаний электрола:

- при смене электрода отступить от кратера на 5-10 мм, затем перевести дугу в кратер прелыдущего валика и продолжить сварку по непроваренным кромкам:

- следя за скоростью, не допуская отклонения от оси зазора, выполнить концовку шва с заваркой кратера

7. Оббить шлаковую корку и зачистить поверхность шва стальной щеткой;

8. Осмотреть выполненный шов и отметить возможные дефекты

#### Контрольные вопросы:

1. С какой целью при сварке горизонтальных швов сварочный ток уменьшают на 10-15%?

2. Какой диаметр электродов обычно используют при выполнении горизонтальных швов?

3. С какой целью при сварке потолочных швов сварочный ток уменьшают на 10-15%?

4. Какой диаметр электродов обычно используют при выполнении потолочных THROR<sup>2</sup>

## Занятие 8 ПРАКТИЧЕСКАЯ РАБОТА

## ТЕХНОЛОГИЯ И ТЕХНИКА ВЫПОЛНЕНИЯ ШВОВ В ВЕРТИКАЛЬНОМ ПОЛОЖЕНИИ

Цель - освоить технологию и технику выполнения швов в вертикальном положении.

### Пояснения к работе

Сварка швов в вертикальном положении значительно труднее сварки в нижнем положении, так как расплавленный металл стремится вытечь из сварочной ванны. Для уменьшения объема жидкого металла в ванне при сварке вертикальных швов силу сварочного тока уменьшают на 10-15% по сравнению со сваркой в нижнем положении. Сварка ведется обязательно короткой дугой, что способствует лучшему переходу расплавленного металла электрода в жидкую ванну. Чтобы избежать вытекания наплавляемого металла из сварочной ванны, рекомендуется относительно быстро вести электрод от середины шва в сторону и вверх. Это способствует быстрому формированию шва.

Существует два способа сварки вертикальных швов: «снизу вверх» и «сверху вниз» - рисунок 1. Наиболее употребителен первый способ.

### **CHM3V BBEPX (НА ПОДЪЕМ)**

Вертикальные швы выполняют с током на 10% меньшим, чем при сварке в ниж-<br>нем положении. Чтобы металл не вытекал из ванны, нужно поддерживать короткую дугу. Используются TDO-

https://konspekta.net/studopediaru/baza24/ mon («хороткие» шляни 90191028766418.files/image038.png

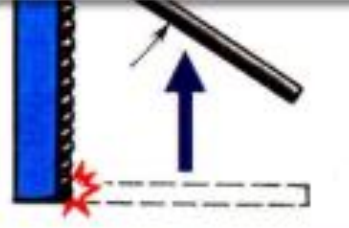

СПОСОБ СНИЗУ ВВЕРХ. Дугу возбуждают в нижней<br>точке шва. Сваркой подготавливают горизонтальную площадку сечением, равным сечению шва. При этом электрод совершает поперечные колебания. Наибольший провар достигается при положении электрода, перпендикулярном вертикальной оси. Стекание расплавленного металла предотвращакнив вдостяеле монопиания

Наиболее удобный, распространенный и производительный способ. Используются электроды диаметром до 4 мм. Поперечные колебания электрода: углом, полумесяцем, елочкой

СПОСОБ СВЕРХУ ВНИЗ. Дугу возбуждают в верхней точке шва. После образования капли жидкого металла электрод наклоняют так, чтобы дуга была направлена на жидкий металл

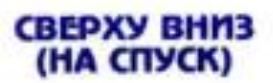

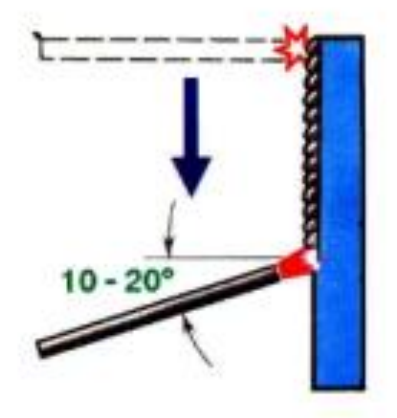

Рекомендуется в основном для сварки тонких (до 5 мм) листов с разделкой кромок. Используются электроды с целлюлозным покрытием (ОЗС-9, АНО-9, ВСЦ-2,  $BCU-3)$ 

> снова опускают вниз, оставляя новую порцию

металла

## ДВИЖЕНИЯ ЭЛЕКТРОДА ПРИ ВЫПОЛНЕНИИ ПРОХОДОВ

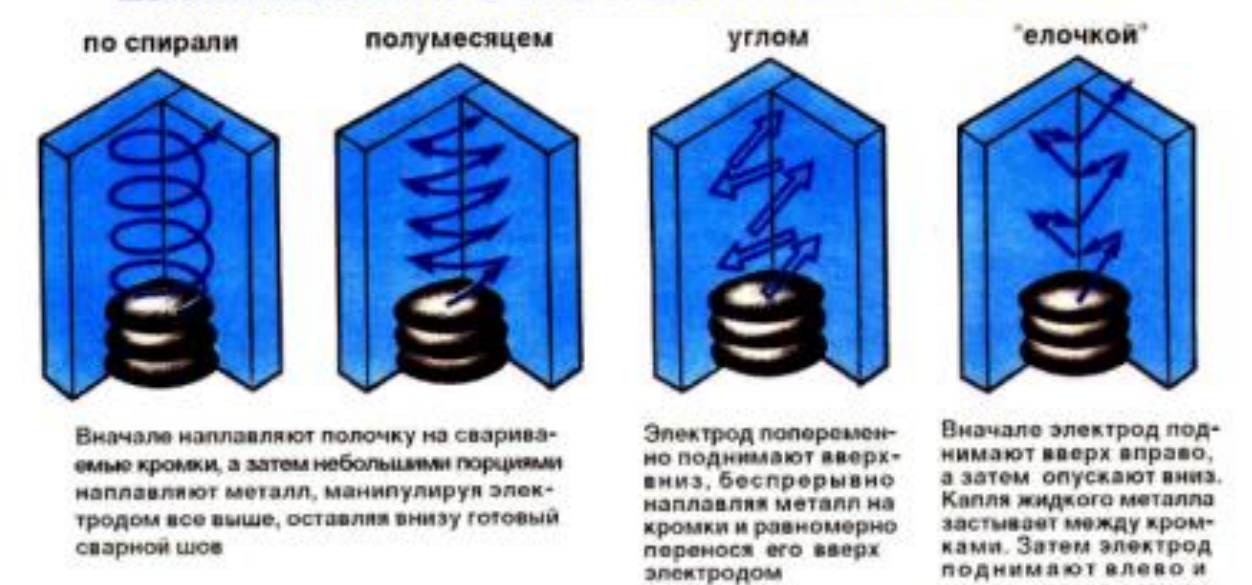

Рисунок 1 - Выполнение сварных соединений в вертикальном положении.

Сварка способом «сверху вниз» применяется при соелинении, главным образом, тонких листов. При выполнении вертикальных швов «сверху вниз» не получается полного провара.

Техника сварки вертикальных швов «снизу вверх» заключается в следующем. Прежде всего необходимо правильно расположить электрод относительно плоскости шва. При сварке электролом с тонким покрытием угол наклона берется в пределах 15-20°, при сварке толстопокрытыми электродами наклон электрода к горизонтальной линии должен составлять около 45-50°. Такой большой наклон электрода с толстым покрытием необходим для обеспечения более легкого стекания шлака из ванны и для поддержания расплавленного металла.

Луга зажигается в наиболее низком месте шва, и после образования ванны с расплавленным металлом конец электрода при возможно короткой дуге отводится в сторону вправо или влево и несколько вверх. При этом движении электрода дается возможность расплавленным частицам металла быстро застывать и образовывать своеобразный порог, необходимый для задержания послелующих капель расплавляемого металла. Лвижения электрола повторяются, и наплавляемый металл принимает форму шва. На вертикальных швах чешуйки выражены более резко, и по этому признаку вертикальные швы отличаются от нижних.

При сварке вертикальных швов «сверху вниз» электрод располагается перпендикулярно к свариваемой поверхности. После возбуждения дуги и образования первых капель расплавленного металла электрод наклоняют книзу, продолжая одновременно расплавлять основной металл. Постепенно подавая электрод и поддерживая короткую дугу, необходимо концом электрола препятствовать стеканию металла, а отволом его в сторону и вниз способствовать застыванию наплавленных капель и образованию шва.

При обоих способах выполнения вертикальных швов электроду необходимо сообщать поперечные колебательные лвижения. При этом надо подбирать такой путь электрода, при котором передвижение вдоль шва происходило бы без длительной концентрации тепла в одном каком-нибудь месте.

При сварке «сверху вниз» для уменьшения размеров ванные расплавленным металлом силу сварочного тока и диаметр электрода следует назначать несколько меньшими, чем при сварке «снизу вверх». При выполнении вертикальных стыковых швов с V-образной и X-образной разделками кромок, а также валиковых швов, последовательность сварки, многослойность, провар вершины угла производят аналогично сварке **НИЖНИХ ШВОВ.** 

### Порядок выполнения работы:

1. Подготовить металл к сварке;

2. Выбрать марку электрода для вертикальной сварки низкоуглеродистых сталей:

3. Определить диаметр электрода с учетом вертикальной сварки;

4. Выбрать силу сварочного тока и установите на аппарате с учетом вертикального положения шва;

5. Произвести сборку пластин с учетом всех требований;

6. Выполнить сварку соединения однопроходным швом в вертикальном положении:

## ЗАНЯТИЕ 9 НАПЛАВКА МЕТАЛЛОВ

Цель - изучить влияние основных параметров режима на качество.

### Пояснения к работе:

Ток наплавки, скорость наплавки и напряжение дуги оказывают существенное влияние на качество наплавки и процесс формирования наплавленного металла. Сварочный ток и скорость наплавки - это два технологических параметра, которые взаимосвязаны. Оптимальное их сочетание с правильно выбранным составом флюса позволяет получить качественные наплавки и требуемые физико-механические свойства наплавленного металла.

Если ток наплавки мал, то образуется узкий валик с неровными краями и непроварами, дуга горит неустойчиво и гаснет, а лента, замыкаясь на изделии, нагревается и рвется при выходе из токоподводящих губок. Если же ток превышает оптимальное значение, то с увеличением тока ухудшается формирование валика. При большом токе и большой скорости наплавки происходит забегание шлака впереди электродной ленты. С увеличением сварочного тока увеличивается толщина наплавленного валика, а также растет глубина проплавления и производительность наплавки. С увеличением сварочного тока происходит выпучивание валика в средней его части, что обусловлено преимущественным горением дуги в середине ширины электродной ленты, в то время как при обычных режимах, при минимальном токе, валик становится двугорбый в связи с большой задержкой дуги на концах электрода. Критерием соответствия сварочного тока выбранному электроду является линейная плотность тока, выражаемая отношением сварочного тока к ширине ленты. Оптимальная линейная плотность тока находится в пределах 8-14 А/мм. Высокое качество наплавленного металла возможно и на других токах, несколько больших либо меньших оптимальных. В работе для лент из углеродистых сталей определены критические значения тока, ниже которых валик по ширине резко уменьшается. Кромки валика становятся неровными, а плотность наплавленного металла ухудшается.

Между критическим током и шириной электрода существует пропорциональная зависимость. На практике сварочный ток изменяется в пределах 300-2000 А.

Для лент шириной 20-40 мм скорость наплавки изменяется в пределах 0.15-0,55 см/с и зависит от сварочного тока, размеров ленты, марки электродного материала, состава флюса, формы изделия и т. д. Оптимальная скорость наплавки позволяет достичь необходимой глубины проплавления основного металла и производительности процесса наплавки.

При малых скоростях наплавки формируется ровный валик со слабо заметными слоями кристаллизации. Слишком малая скорость приводит к уменьшению глубины проплавления и увеличению толщины наплавленного слоя, его поверхность получается грубой и неровной. С дальнейшим уменьшением скорости появляется опасность образования неоплавления и прорыва жидкого шлака и металла сварочной ванны, в результате чего в наплавленном металле образуются поры.

На средних скоростях наплавки валики имеют менее ровную поверхность и резко выраженную чешуйчатость, ширина валика становится меньше ширины лепты.

При наплавке на больших скоростях в наплавленном металле образуются несплошности, увеличивается неравномерность валика по высоте, дуга горит не устойчиво, в наплавленном металле образуются шлаковые включения, появляются отдельные провалы поверхности наплавленного металлами несплавления.

За критическую скорость принимается повышенная скорость наплавки, при которой валик еще сохраняет сплошность, но его высота становится неравномерной.

На основании экспериментальных данных установлены критические значения скоростей наплавки, которые в первом приближении обратно пропорциональны ширине ленты. С увеличением ширины ленты критическая скорость наплавки уменьшается. Толщина наплавленного слоя также уменьшается при повышении скорости наплавки.

Напряжение луги оказывает существенное влияние на качество наплавленных валиков и, прежде всего, на вид поверхности наплавленного металла, мало влияет на производительность расплавления электрода и глубину проплавления основного металла. Оптимальное напряжение дуги зависит от материала электрода и типа флюса и определяется для коррозионно-стойких сплавов в пределах 26-32 В, износостойких 32-35 В, для восстановительных наплавок лентой из стали 08кп 28-31 В.

В случае применения легирующих флюсов слишком высокое напряжение луги приводит к образованию подрезов. Лля каждого флюса существуют весьма узкие пределы изменения напряжения дуги, позволяющие получить оптимальные результаты, на критической скорости слишком низкое напряжение затрудняет зажигание дуги, дуга становится неустойчивой, ширина валика резко уменьшается.

При больших колебаниях напряжения дуги валик по ширине сужается, толщина валика становится непостоянной по длине, а поверхность бугристой. Повышенное напряжение в сочетании с высокой скоростью наплавки приводит к образованию грубой и неравномерной поверхности наплавки, а дальнейшее повышение напряжения - к вытеканию сварочной ванны из шлаковой оболочки. С увеличением напряжения возрастает расход флюса, увеличивается объем шлаковой ванны, что затрудняет ее удержание при наплавке цилиндрических деталей, особенно малых диаметров.

Наплавка дугой низкого напряжения связана с затеканием жидкого шлака перед электродом, увеличивает глубину проплавления, уменьшает переход легирующих элементов из флюса в наплавленный металл.

## Порядок выполнения работы:

1. Подготовить рабочее место, инструменты и металл к сварке:

2. Выбрать и настроить режимы сварки для наплавки «ниточного» и уширенного валиков:

- выбрать марку и тип электрода, в зависимости от марки свариваемой стали;
- выбрать диаметр электрода, в зависимости от толщины металла;

- рассчитать и настроить силу сварочного тока, и напряжения на дуге, в зависимости от толщины металла, диаметра электрода и положения в пространстве сварного шва

3. Наплавить валики на стальную пластину толщиной 10мм в нижнем положении сварного шва;

4. Отбить шлак молотком-шлакоотбойником, проверить визуально качество няшлявки

### Контрольные вопросы:

- 1. Как влияет сварочный ток на формирование валика при наплавке?
- 2. Как влияет напряжение дуги на формирование валика при наплавке?
- 3. Как влияет скорость сварки на формирование валика при наплавке?

## Занятие 10 ДУГОВАЯ РЕЗКА МЕТАЛЛОВ

Цель - изучить особенности дуговой и воздушно-дуговой резки металлов.

## Пояснения к работе:

При дуговой резке расплавленный металл удаляется из зоны резки механическим воздействием сварочной дуги и под действием собственного веса. Этим методом можно резать низкоуглеродистые стали, легированные, цветные металлы и чугун.

Резку электрической дугой производят металлическим и угольным электродами. В практике широко применяют обычные толстопокрытые электроды типа Э42, Э46. Метод резки металлов электрической дугой имеет и некоторые недостатки: низкую производительность процесса, недостаточную чистоту реза, науглероживание кромок, при резке угольным электродом, натеки на нижней кромке, большой расход основного металла.

Производительность процесса электродуговой резки определяется количеством (г) выплавленного металла в единицу времени

$$
G_{\rm s} = \alpha_{\rm s} \times I_{\rm cr} \times t_{\rm OTKY, A} \alpha_{\rm s} = \frac{G_{\rm h}}{I_{\rm cr} \times t}
$$

где  $G_{\text{B}}$  – количество металла, выплавленного за 1ч, г;

 $\alpha_{\rm B}$  -коэффициент выплавки, г/(А-ч).

Производительность зависит от силы тока и угла наклона электрода относительно поверхности обрабатываемого металла. Установлено, что наибольшая производительность будет при угле наклона 10° (рис. 1). При таком угле наклона повышается эффективная тепловая мощность дуги за счет уменьшения потерь тепла в окружающее пространство.

Воздушно-дуговая резка черных металлов наиболее производительна при использовании постоянного тока обратной полярности, а при резке цветных металлов - прямой полярности. При дуге прямой полярности под действием высокой температуры и других факторов на аноде плавление металла происходит интенсивно. При этом образуется чашеобразное углубление, по которому растекается расплавленный металл, удаление которого воздухом затруднено. Производительность резко падает. При резке на постоянном токе обратной полярности расплавленный металл образует форму конического выступа за счет движения потока электронов к аноду. Он более подвижен и текуч и легко удаляется струей воздуха. Основным рабочим инструментом является резак. В зависимости от назначения и метода подачи воздуха

применяют в основном два вида резаков: резак с обтекаемой подачей воздуха и с боковой подачей воздуха.

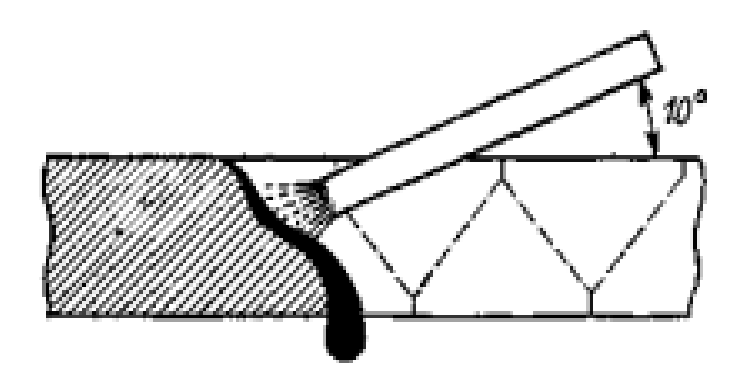

**РЕКЛАМА** 

Рисунок 1-Схема дуговой резки металлическим электродом.

Производительность воздушно-дуговой резки и строжки прямо пропорциональна силе тока, поэтому целесообразно применять мощные сварочные генераторы. Рекомендуемые значения силы тока в зависимости от диаметра электрода приведены ниже:

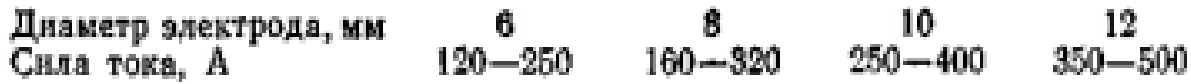

Питание резака сжатым воздухом осуществляется от цеховой сети под давлением 0,4-0,6 МПа или от сети индивидуального компрессора. Если давление больше, то обрывается дуга, а если меньше - слабо выдувается металл. Вылет электрода не должен превышать 100 мм. При работе электрод «обгорает» и периодически должен выдвигаться на ту же величину. Воздушный вентиль открывают до начала резки. Возбуждение дуги производится при поступлении воздуха. Выплавка металла начинается немедленно с появлением дуги, поэтому дугу надо возбуждать в намеченной точке реза. Во всех случаях строжки электрод устанавливается под углом 35-40° к поверхности металла. При использовании резаков с боковой подачей воздуха (рис. 2) отверстия для воздуха должны быть внизу по отношению к рабочему концу угольного электрода в призме резака.

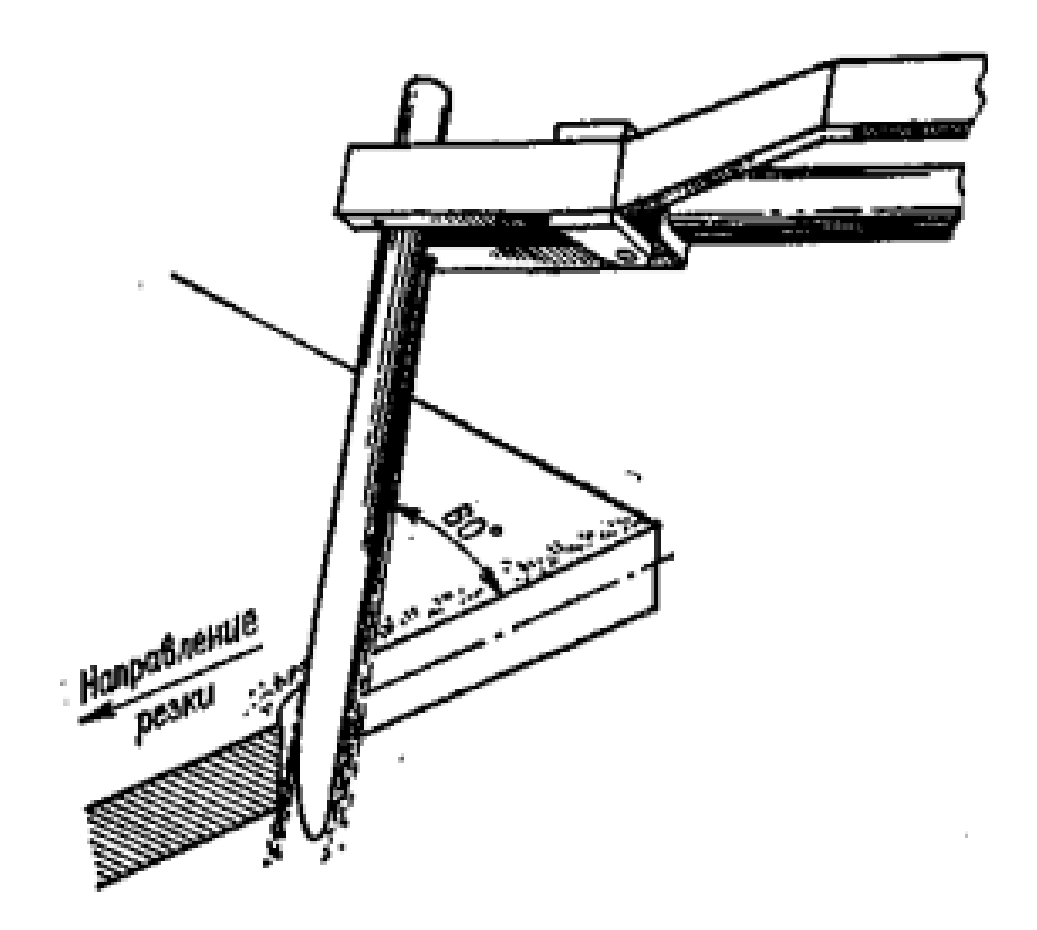

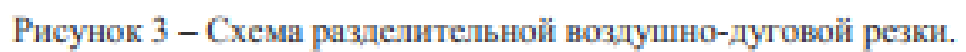

## Методические указания по выполнению практических работ по дисциплине ОСНОВЫ ЭКОНОМИКИ

## Занятие № 2

## Лата: 05.12.2023 год ТЕМА «РАСЧЕТ СЕБЕСТОИМОСТИ ПРОДУКЦИИ СВАРОЧНОГО ПРОИЗВОЛСТВА»

Тип урока - практическая работа «Расчет себестоимости продукции сварочного производства».

2. Цель занятия: приобретение практических навыков составления калькуляции затрат на производство и реализацию продукции.

3. Норма времени - 2 часа

4. Выполнить: задание №1-№7.

### ПРАКТИЧЕСКАЯ РАБОТА

#### «Расчет себестоимости продукции сварочного производства»

Пель работы - приобретение практических навыков составления калькуляции затрат на производство и реализацию продукции.

#### Теоретические основы

Важнейшим рычагом экономического механизма хозяйственной политики субъекта хозяйствования является цена, которая отражает все стороны экономической деятельности. В условиях рынка цена выступает связующим звеном между производителем и потребителем, обеспечивает равновесие спроса и предложения.

В экономике хозяйствующего субъекта исходным принципом является возмещение затрат и получение прибыли в размере, достаточном для осуществления расширенного воспроизводства и выплаты соответствующих налогов.

В современных условия субъекты хозяйствования самостоятельно определяют ценовую политику.

Ценообразование представляет собой сложный процесс, так как субъект хозяйствования должен провести маркетинговые исследования рынка (собрать и систематизировать информацию о рынке), определить основные цели своей ценовой политики на определенный период, выбрать метод ценообразования, установить конкретный уровень пены.

Производство любого товара требует определенных затрат экономических ресурсовсырья, материалов, топлива, энергии, трудовых, транспортных и других услуг. Плата за все эти ресурсы и представляет собой издержки производства.

В соответствии с Положением о составе затрат себестоимости продукции представляет собой стоимостную оценку материальных, трудовых и других затрат. Для целей

17

налогообложения она корректируется с учетом угвержденных в установленном порядке лимитов, норм и нормативов.

Лля нелей учета, анализа и планирования разработаны номенклатура статей и состав расходов, включаемых в издержки производства:

-расходы на аренду и содержание зданий, сооружений, помещений, оборудования и инвентаря;

-расходы на оплату труда;

-отчисления на социальные службы;

-амортизация основных фондов;

-транспортные расходы:

-расходы на топливо, газ, электроэнергию для производственных нужд;

-расходы на хранение и упаковку товара;

- расходы на рекламу;

-расходы по оплате процентов по займу;

-прочие расходы.

В центре классификации издержек производства современных западных концепций взаимосвязь между объемом производства и затратами. Затраты не зависящие от объема произведенной продукции.

Постоянные издержки производства не зависят от размера производства и существуют даже при нулевом объеме производства (стоимость оборудования, аренда, процент, займы, налоги, амортизационные отчисления, расходы по охране, зарплата управленческого аппарата).

Переменные издержки производства от количества производимой продукции складываются из затрат на сырье, материалы, топливо, заработной платы рабочих и т.д.

Валовые издержки производства - это сумма денежных расходов на производство определенного объема продукции, совокупность постоянных и переменных издержек.

Знание структуры постоянных, переменных и валовых издержек позволяет определить конкретные пуги снижения производственных затрат.

Экономичность техники и технологий сварки можно оценивать себестоимостью сварки. Такую себестоимость называют удельной. Удельная себестоимость (руб) составляется из семи элементов:

$$
Cya = C_1 + C_2 + C_3 + C_4 + C_5 + C_6 + C_7, \qquad (1)
$$

rne:

С1-основная зарплата,

С<sub>2</sub>-дополнительная зарплата,

С<sub>3</sub>-отчисление на социальное страхование,

С4-расходы на сварочные материалы,

C<sub>5</sub>-стоимость электроэнергии,

С<sub>6</sub> амортизационные отчисления,

С, расходы на ремонт оборудования.

Основная зарплата С1 подсчитывается как произведения часовой ставки согласно тарифной сетки данного разряда работы П на общее время работы сварщика Т:

#### $C = \Pi^*T$  $\alpha$

Часовая ставка работы сварщика зависит от его разряда:

Таблина 8.1

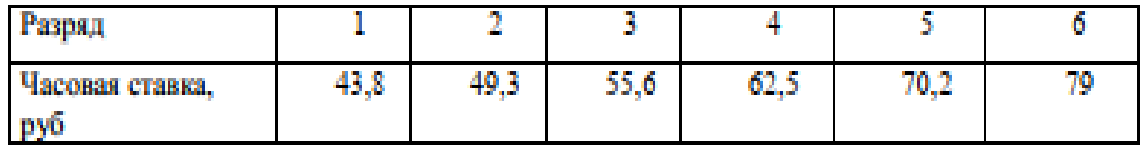

Дополнительная заработная плата С2 равна 10% от основной зарплаты.

Фонд дополнительной платы составляется для платы отпусков.

Отчисления социального страхования (пенсионный фонд) С3- составляет 6,1% от основной и дополнительной зарплаты:

## $C_3=0.061(C_1+C_2)$

Стоимость электроэнергии на сварку С5 определяется по формуле:

#### $C = C \cdot n^* A$  $(3)$

где Сэл=0.02(руб)(кВтч);

А расход электроэнергии при сварке, кВтч/кг наплавленного метала.

отчисления Се составляют Амортизационные ленежный фонд нормы амортизационных отчислений от стоимости сварочного оборудования.

Амортизационные отчисления обычно составляют 34,2% стоимости оборудования.

Лля расчета себестоимости продукции необходимо определить все затраты, которые имеют место в процессе производства. Расход денежных средств будет производиться на приобретении сырья и вспомогательных материалов, выплаты з/п основным производственным рабочим, оплату за энергоносители, а так же на дополнительные затраты, связанные с организацией и осуществлением выпуска продукции.

#### Таблина 8.2

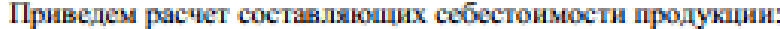

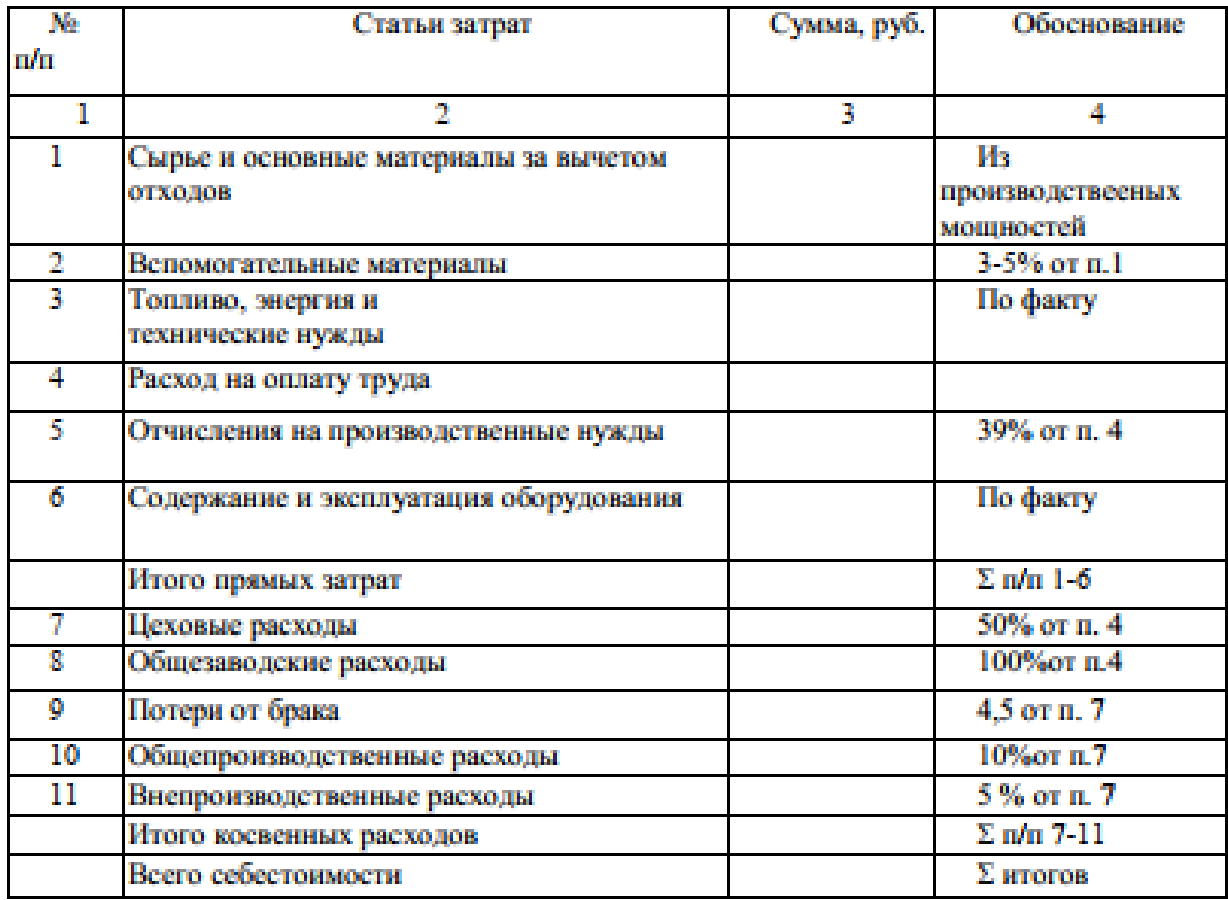

#### Порядок выполнения работы

-необходимо изучить общие сведения к данной практической работе;

-воспользоваться рекомендуемыми информационными источниками;

-ответить на поставленные контрольные вопросы;

-произвести расчёты в данных семи заданиях, подбирая необходимые формулы из общих сведений к практической работе.

### Запача №1

Рассчитать калькуляцию по следующим данным:

- затраты на сырье-220 руб.

- затраты на вспомогательные материалы принять равными 3-5% от стоимости основных материалов

-затраты на топливо и электроэнергию-30 руб.

-расходы на оплату труда - 27 руб.

- содержание и эксплуатация оборудования - 70 руб.

### **Запача №2**

Себестоимость одного станка составляет 242500 рублей, прибыль от реализации 44875 рублей, налог на добавленную стоимость 20%. Определить отпускную цену станка. **Ranaga No3** 

Отпускная цена 1-го комплектующего узла составила 12380 рублей.

Определите его оптовую рыночную и розничную цену, если наценка посреднических организаций составляет 25%, торговая наценка 20%.

#### Запача №4

Себестоимость одного зеркала заднего вида для легковых автомобилей 850 рублей, прибыль от реализации зеркала запланирована 30%. НЛС-20%. Опрелелите оптовую цену. Менеджеру по продажам необходимо определить какое количество зеркал может закупить организация, если сумма финансовых средств составляет 7519500.

#### Ranaya No5

Определите розничную цену 1-го изделия (товара), если известно, что себестоимость составляет 26000 рублей, прибыль от реализации 30%, наценка посреднических организаций 15%, акцизы 4380 рублей за одно изделие, а торговая наценка 30% (НДС определяется в установленном порядке 20%).

#### Запача №6

Оптовая рыночная цена 1 елиницы излелия 1580 рублей. Определите себестоимость 1 единицы изделия, если известно, что прибыль от их реализации составляет 420 рублей, НДС - 360 рублей, за 1 единицу изделия, наценка посреднических организаций 96 рублей. Менеджеру по продажам необходимо определить, как изменится прибыль, если себестоимость снизится на 3%.

### Ranaya No7

Отпускная цена одного изделия отечественного производства составляет 2800 рублей. Определите его оптовую рыночную и розничную цену, если известно, что наценка посреднических организаций 25%, торговая наценка 15%. Как изменится розничная цена одного изделия, если торговая наценка увеличится до 20%?

#### Оформление результатов работы

Оформить отчёт о проделанной работе, который должен содержать исчерпывающие текстовые ответы на поставленные вопросы с решениями, пояснениями, результатами решения.

Ответить на контрольные вопросы.

Сформулировать выводы по результатам работы.

#### Контрольные вопросы:

- 1. Назовите издержки производства и понятие себестоимости продукции.
- 2. Проклассифицируйте калыкуляцию затрат на производство и реализацию продукции.
- 3. Перечислите и охарактеризуйте виды себестоимости.

#### 5. Ломашнее задание:

1. Выполнить практическую работу: на отдельном листе формата А4 запишите: число, № занятия, тему занятия, цель работы и представить решение заданий.

### 6. Учебно-методическое оснащение рабочего места:

Экономика организации: учебное пособие для среднего Барышникова. Н. А. профессионального образования / Н. А. Барышникова, Т. А. Матеуш, М. Г. Миронов. -3-е изл., перераб, и доп. - Москва: Излательство Юрайт, 2023. - 184 с. -(Профессиональное образование). - ISBN 978-5-534-12885-7. - Текст: электронный // Образовательная платформа Юрайт [сайт]. - URL: https://urait.ru/bcode/510423.

7. Выполненное задание прислать в виде письменной работы 05 декабря 2023 года, во вторник, не позднее 19:40 часов, https://kblk.prometeus.ru, в соц. сетях в контакте, преподавателю.

Задание выдала преподаватель: Кодочигова Е.П.

## **Методические указания по выполнению практических работ по дисциплине ДОПУСКИ И ТЕХНИЧЕСКИЕ ИЗМЕРЕНИЯ**

## **Занятие 2-2. Обозначения допусков и посадок на чертеже**

Практическое занятие. Время выполнения – 2 академических часа (90 минут). Выполнить чертежи по образцу. Пояснить на чертеже обозначение допусков на валу, отверстии.

Задание 1.

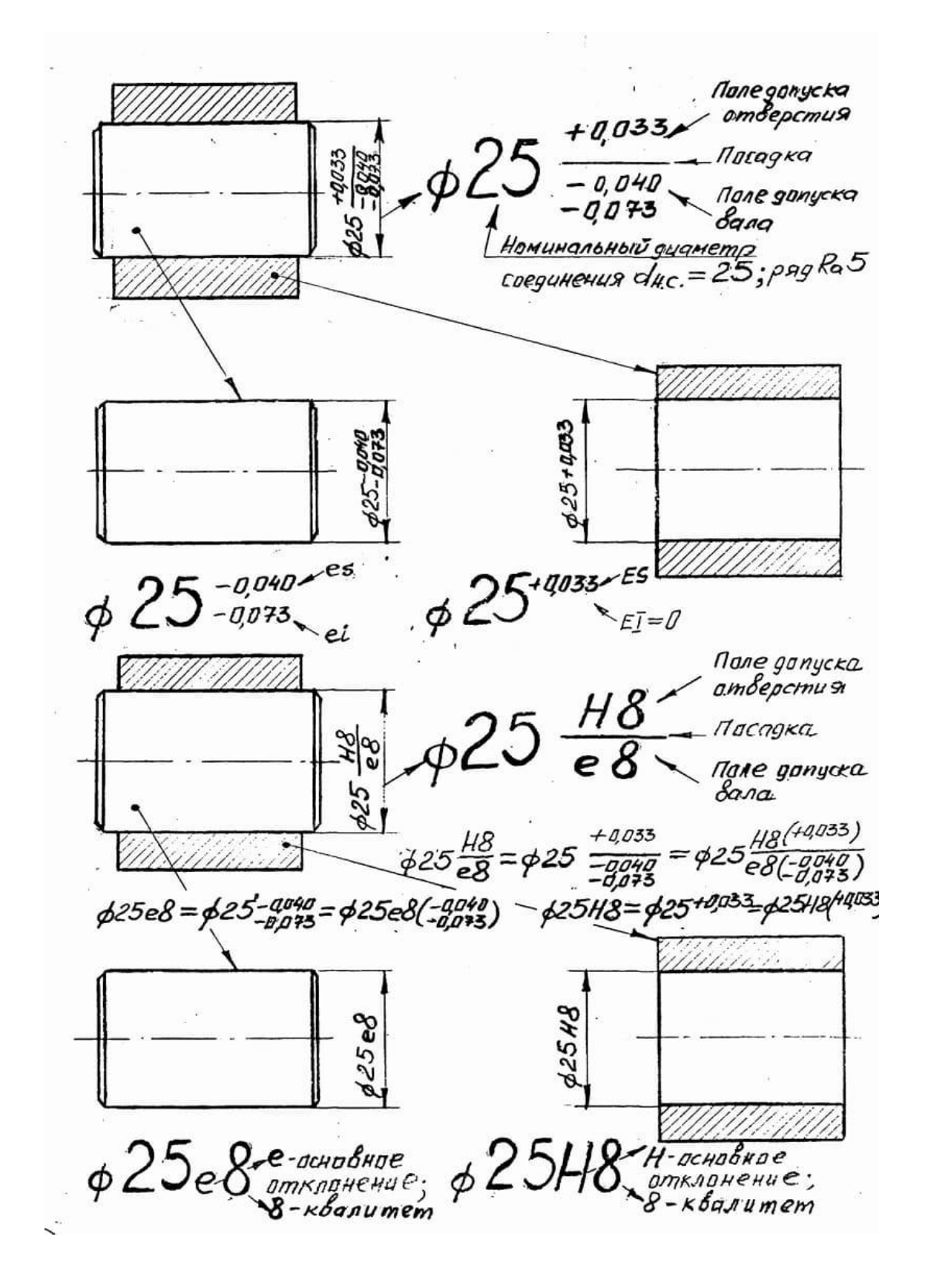

Задание 2:

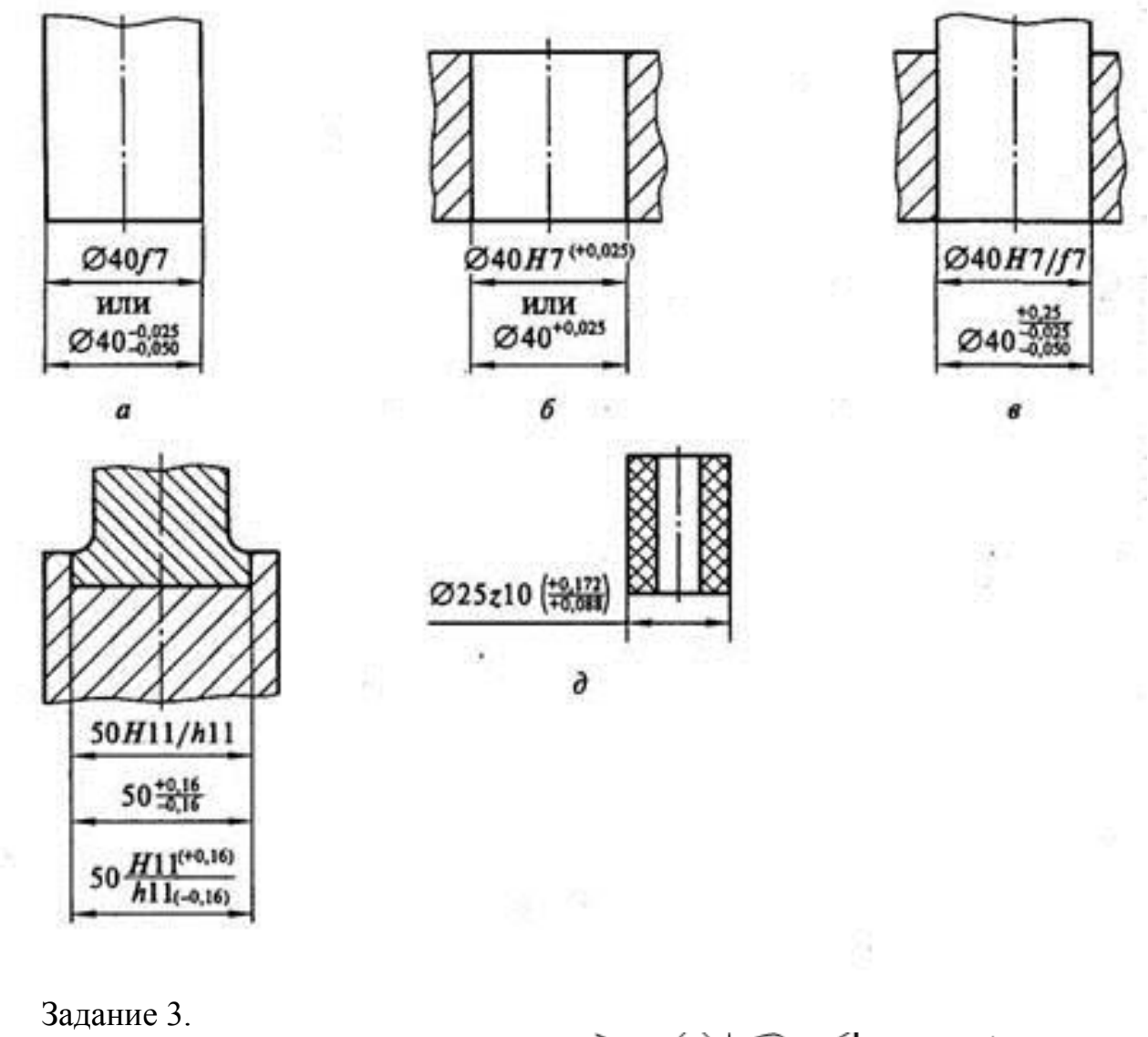

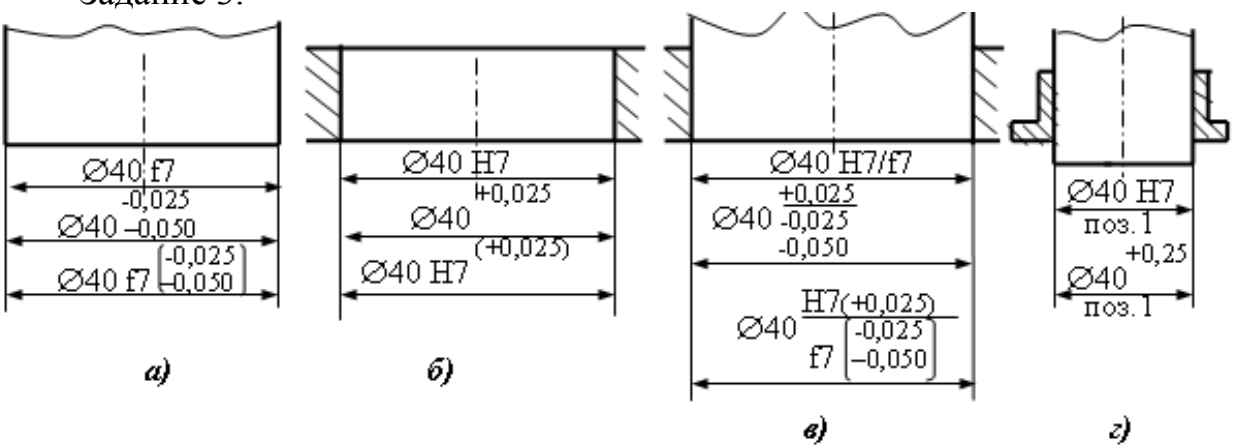

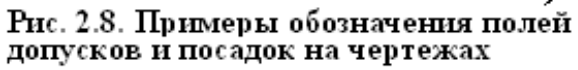

Задание 4.

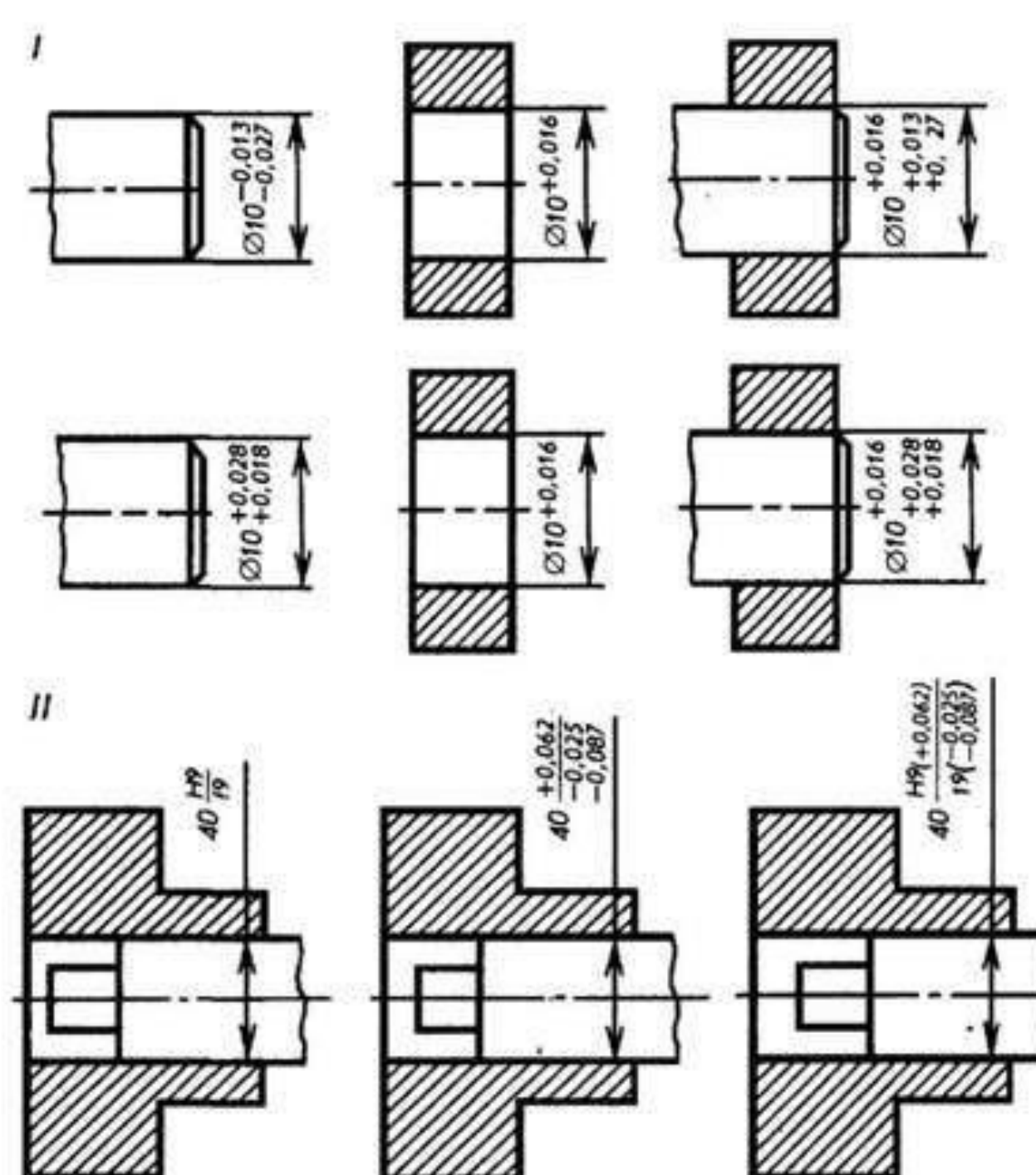

## **Методические указания по выполнению практических работ по дисциплине ОСНОВЫ ИНЖЕНЕРНОЙ ГРАФИКИ**

## **ЗАНЯТИЕ 3. Определение и простановка размеров элементов плоской детали на чертеже. выполнение линий чертежа. выполнение чертежных шрифтов**

задание по теме 1. теоретические основы геометрических построений *Выполнить чертеж плоской детали по индивидуальным заданиям в системе геометрического моделирования. Нанести размеры. Считать сторону клетки равной 5 мм. Размеры проставлять с точностью до 1 мм. Выполнять на формате А4, заполнить основную надпись чертежным шрифтом.* 

Чертеж формата А3 (по образцу) выслать в формате PDF для проверки на [bol098@yandex.ru](mailto:bol098@yandex.ru) или средствами СДО Прометей

Образец выполнения задания в Компас-3Д:

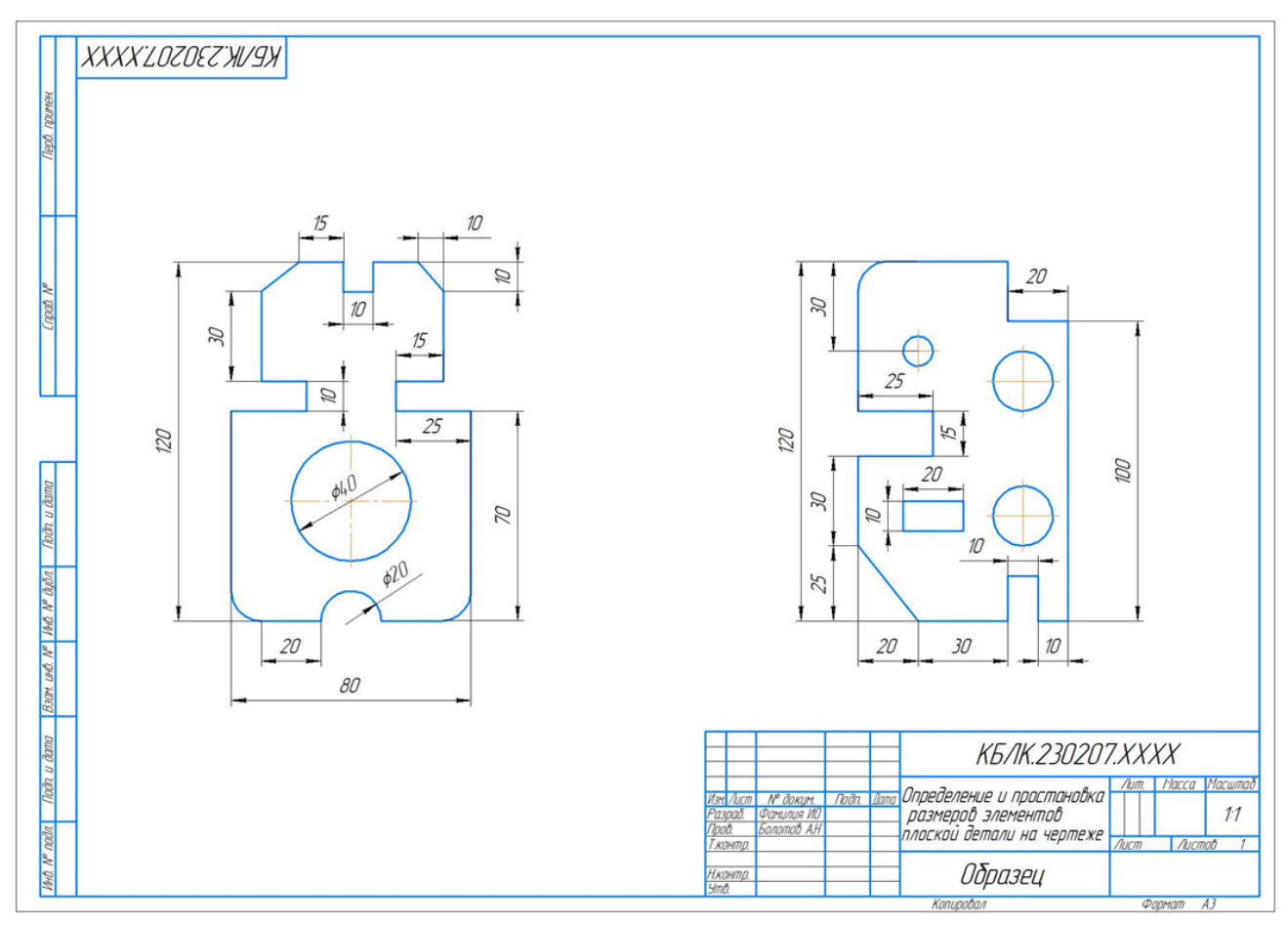

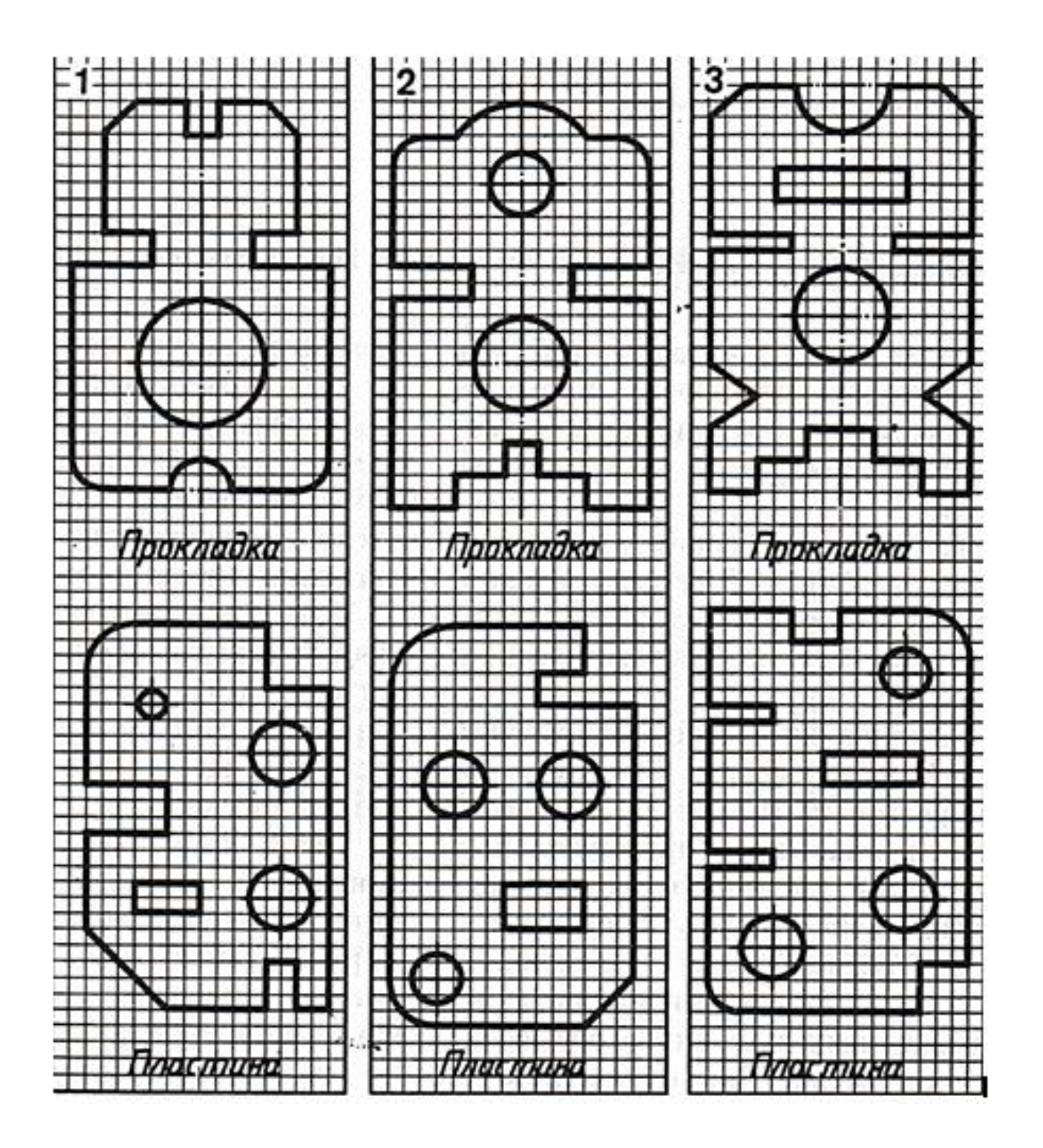

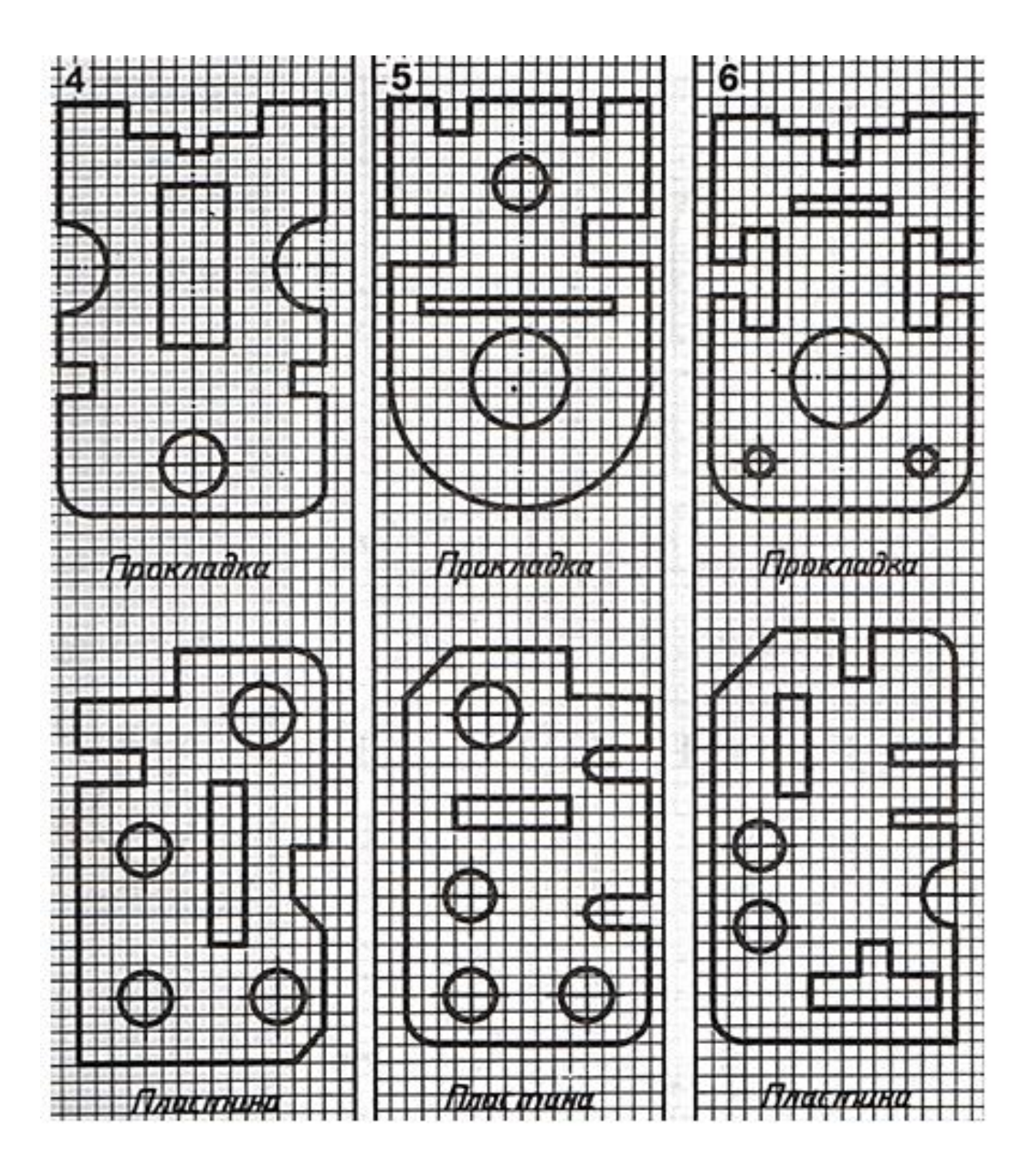

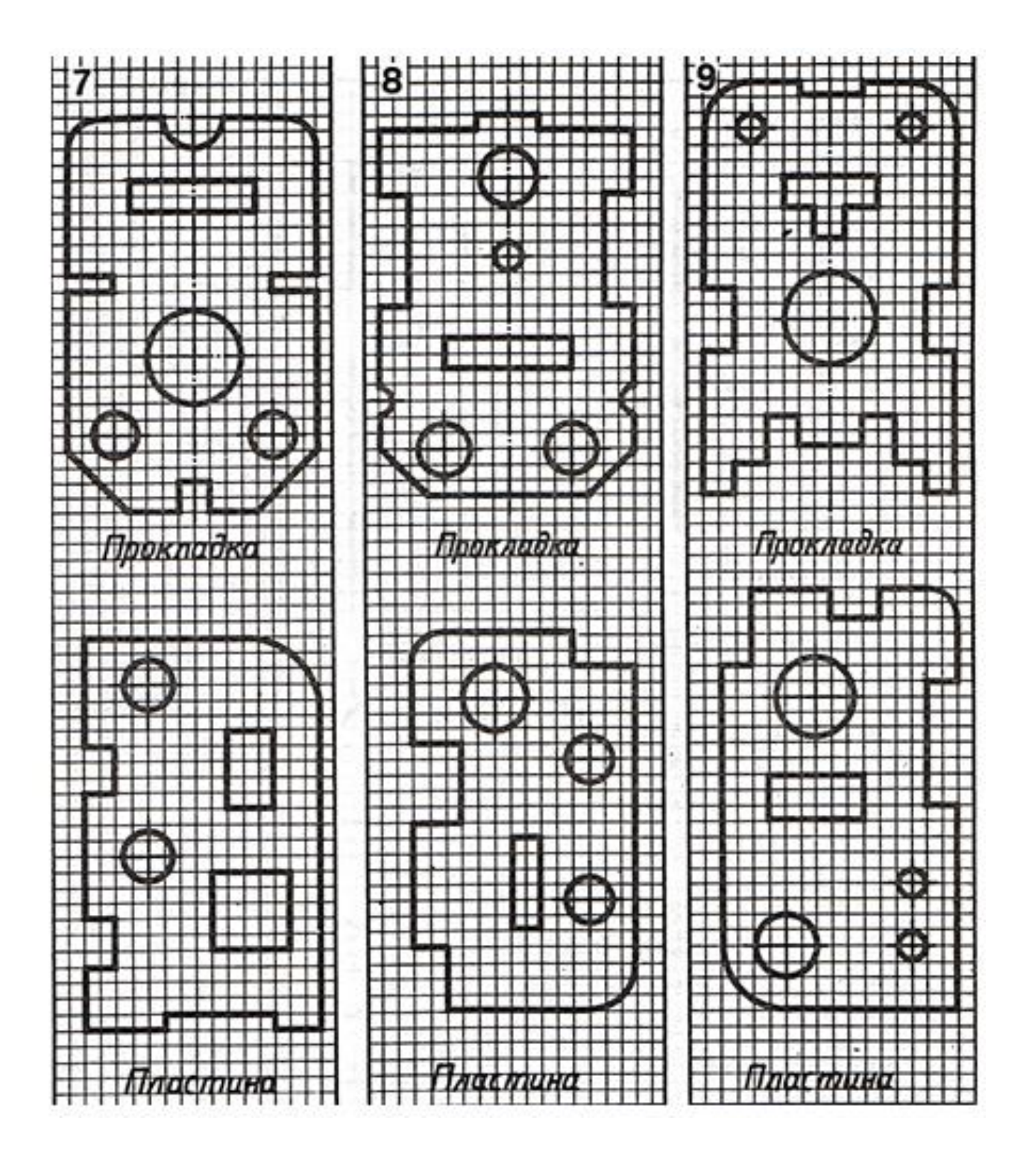

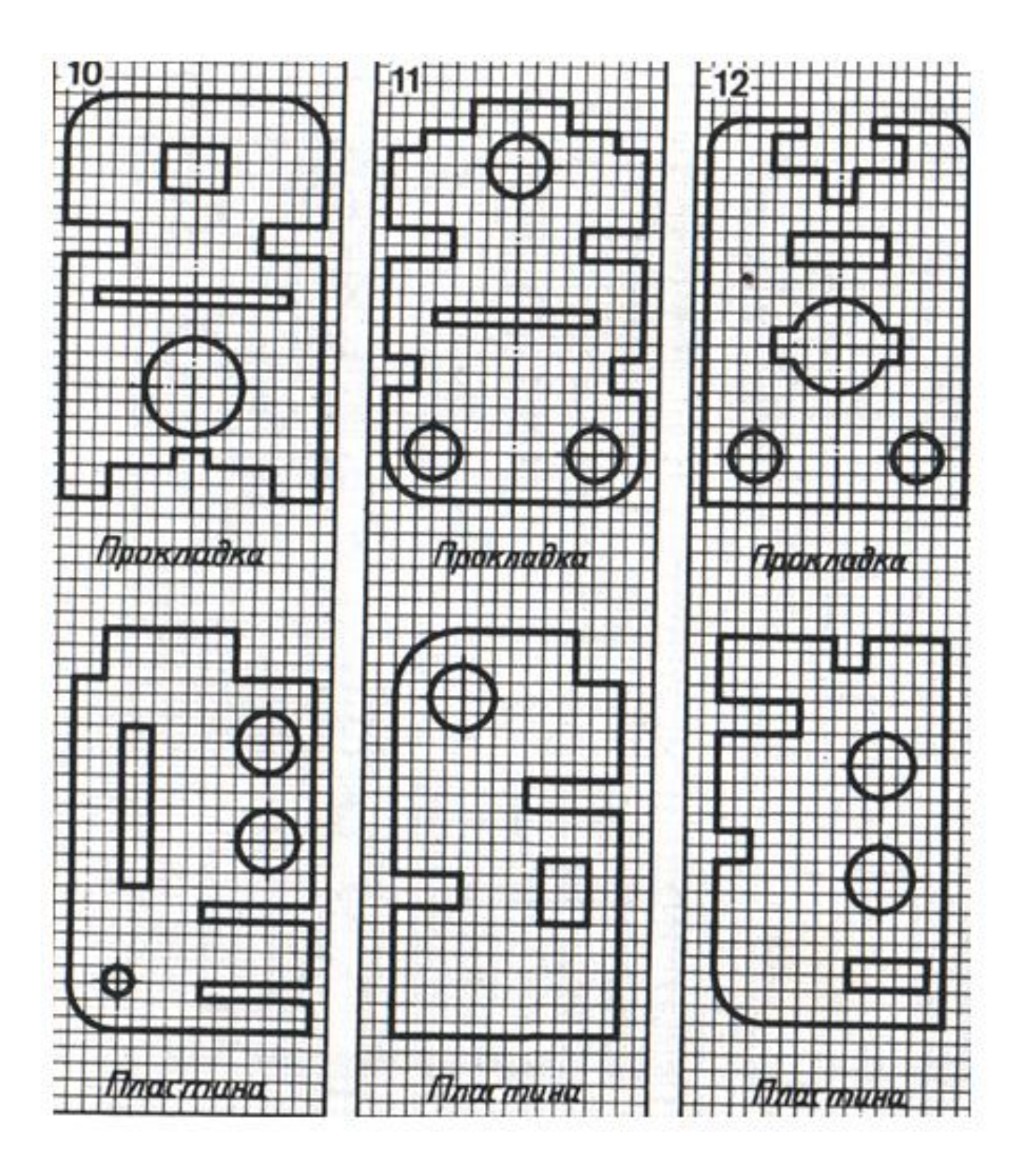

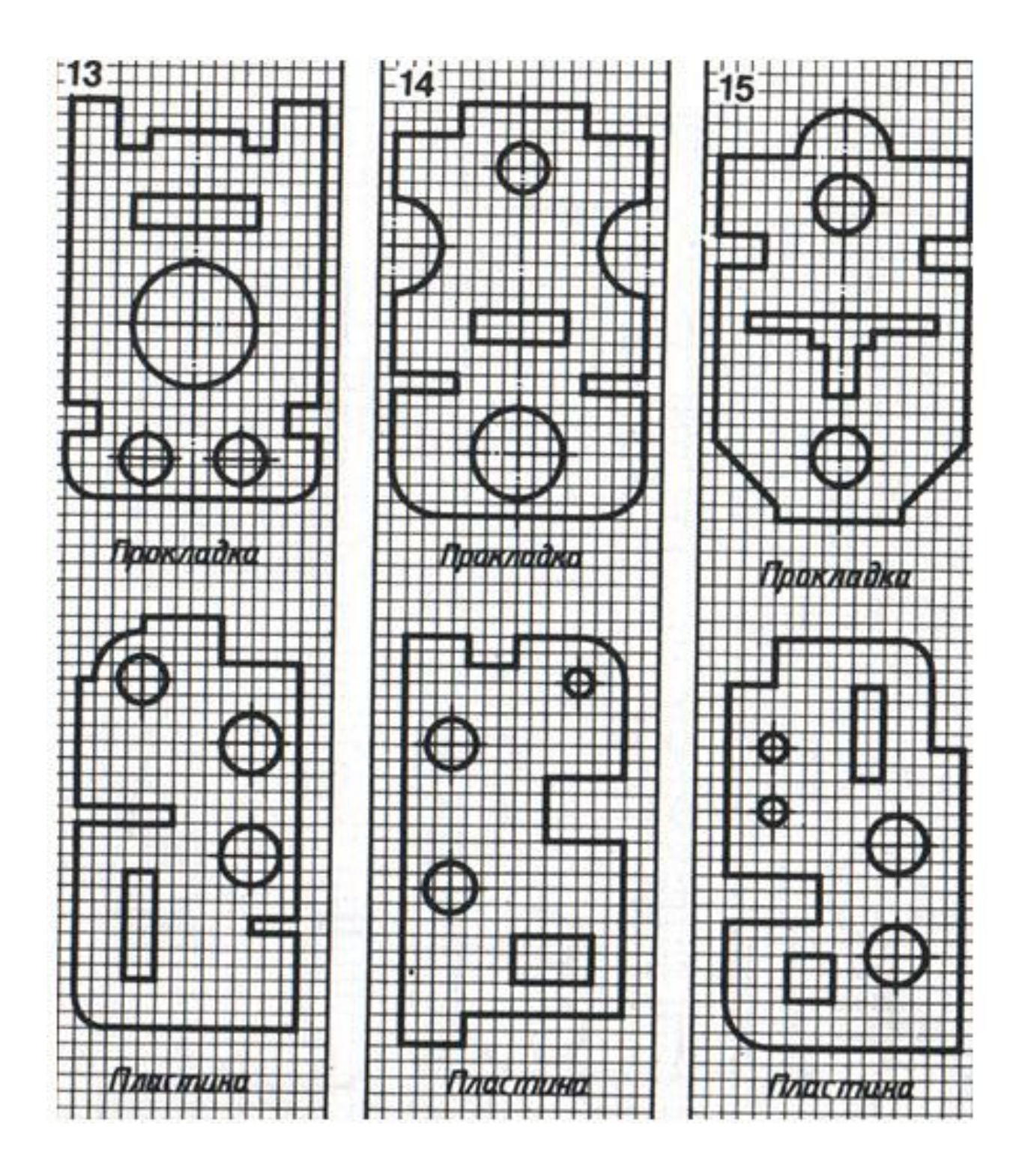

**Занятие 5.** Проекция группы геометрических тел. Выполнение комплексного чертежа модели

*Задание. Выполнить чертеж детали в двух видах. Формат выполнения А4. Заполнить основную надпись к чертежу.* 

Чертеж формата А4 выслать в формате PDF для проверки на [bol098@yandex.ru](mailto:bol098@yandex.ru) или средствами СДО Прометей

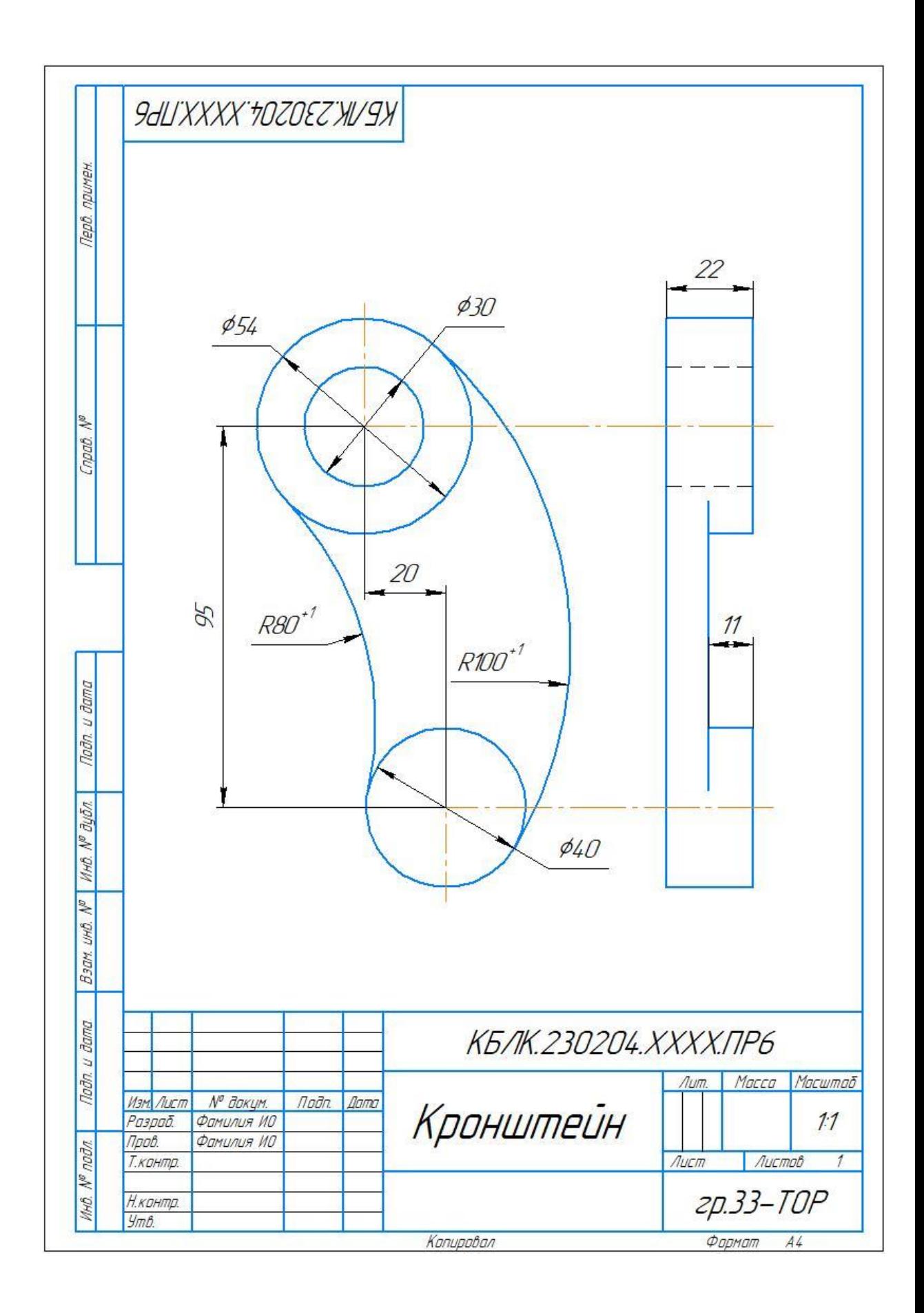

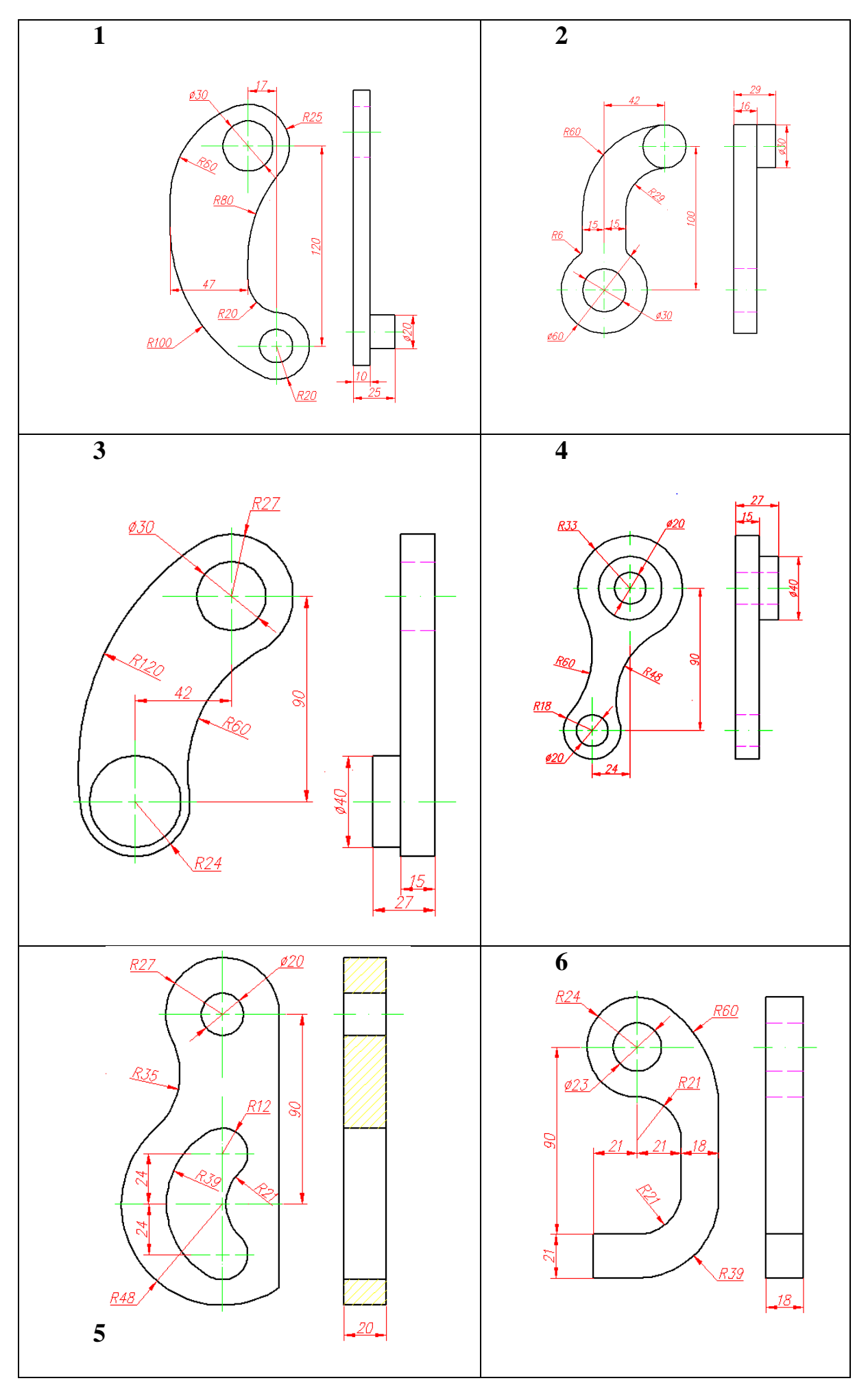

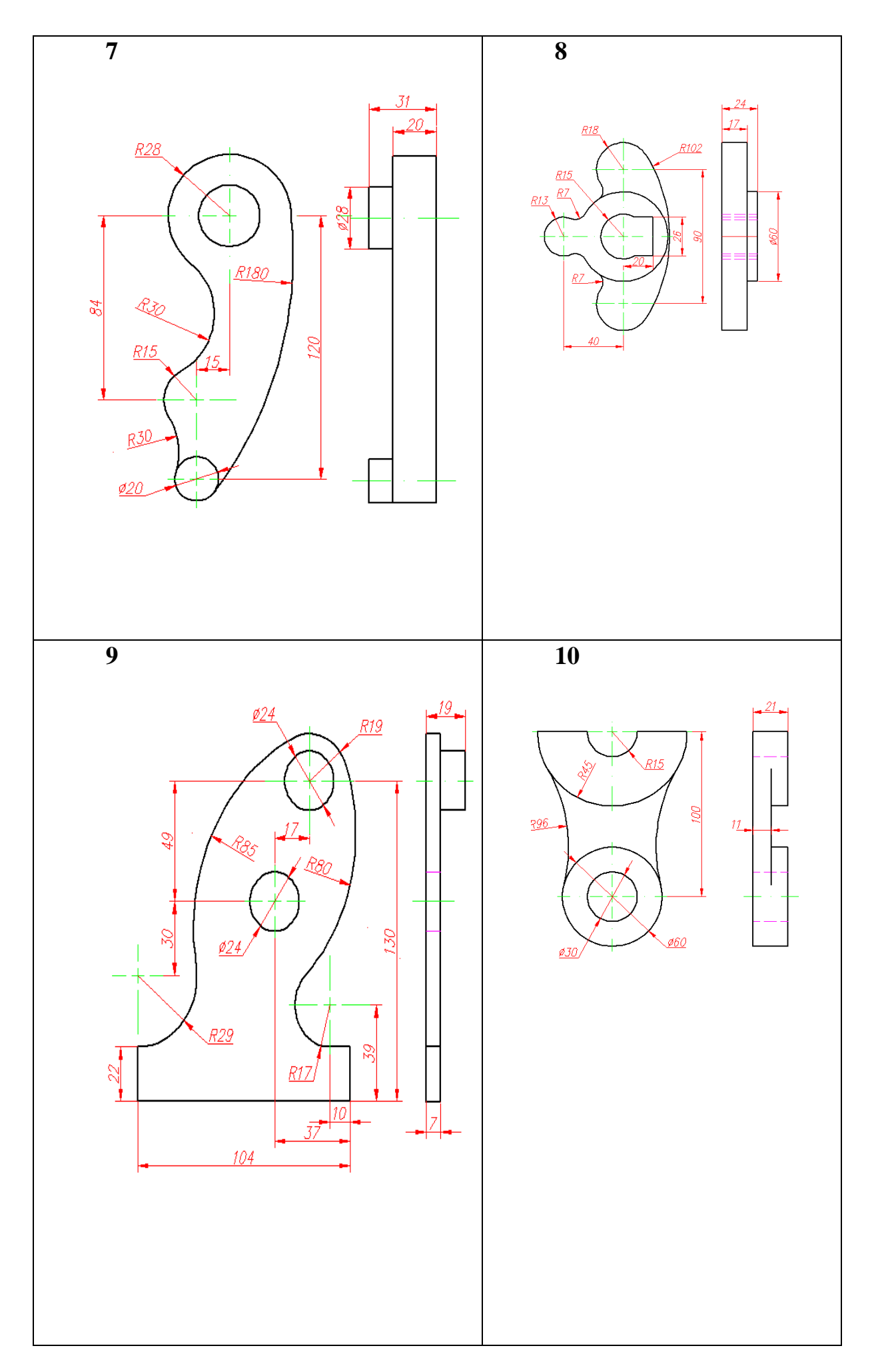

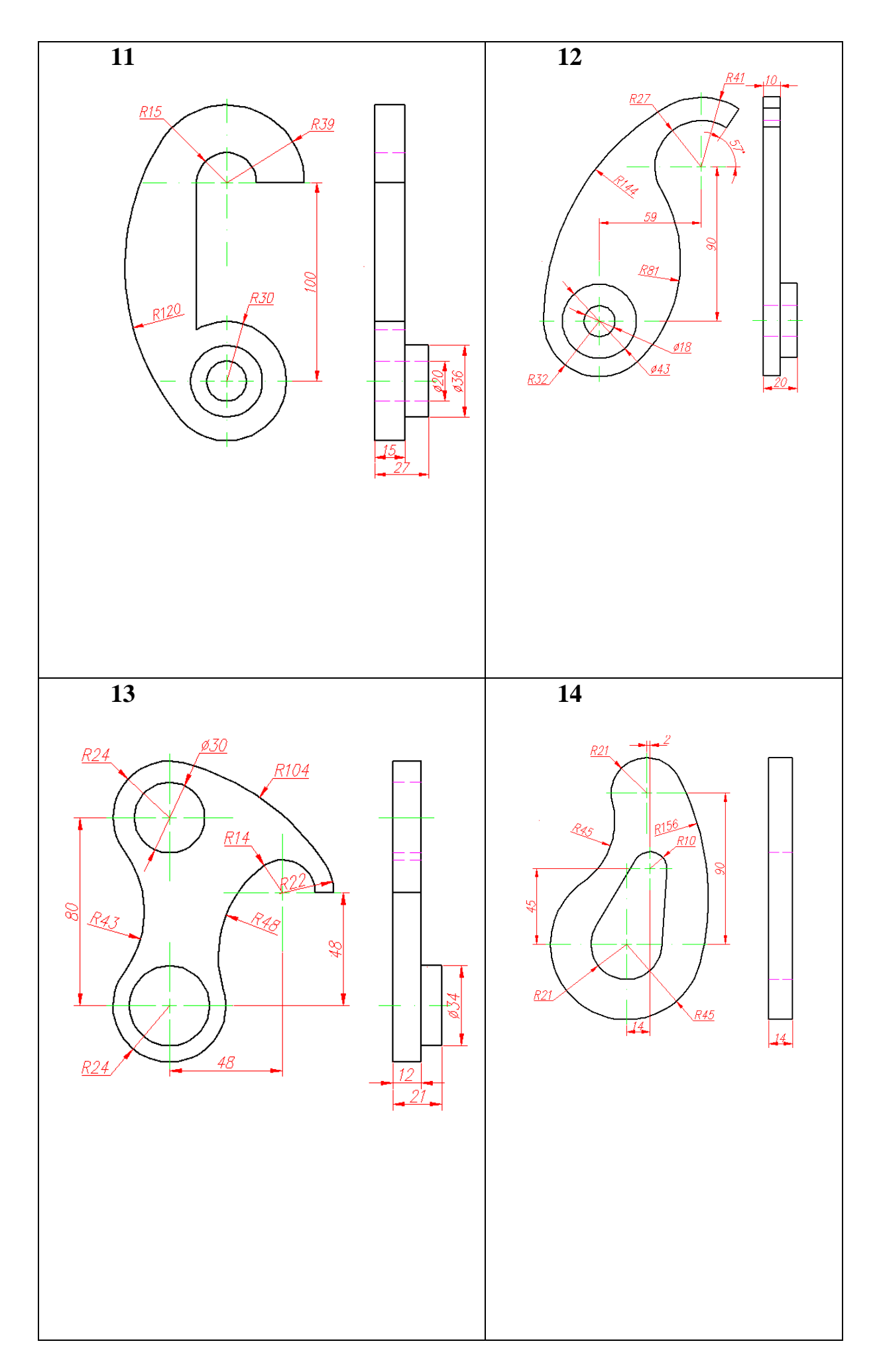

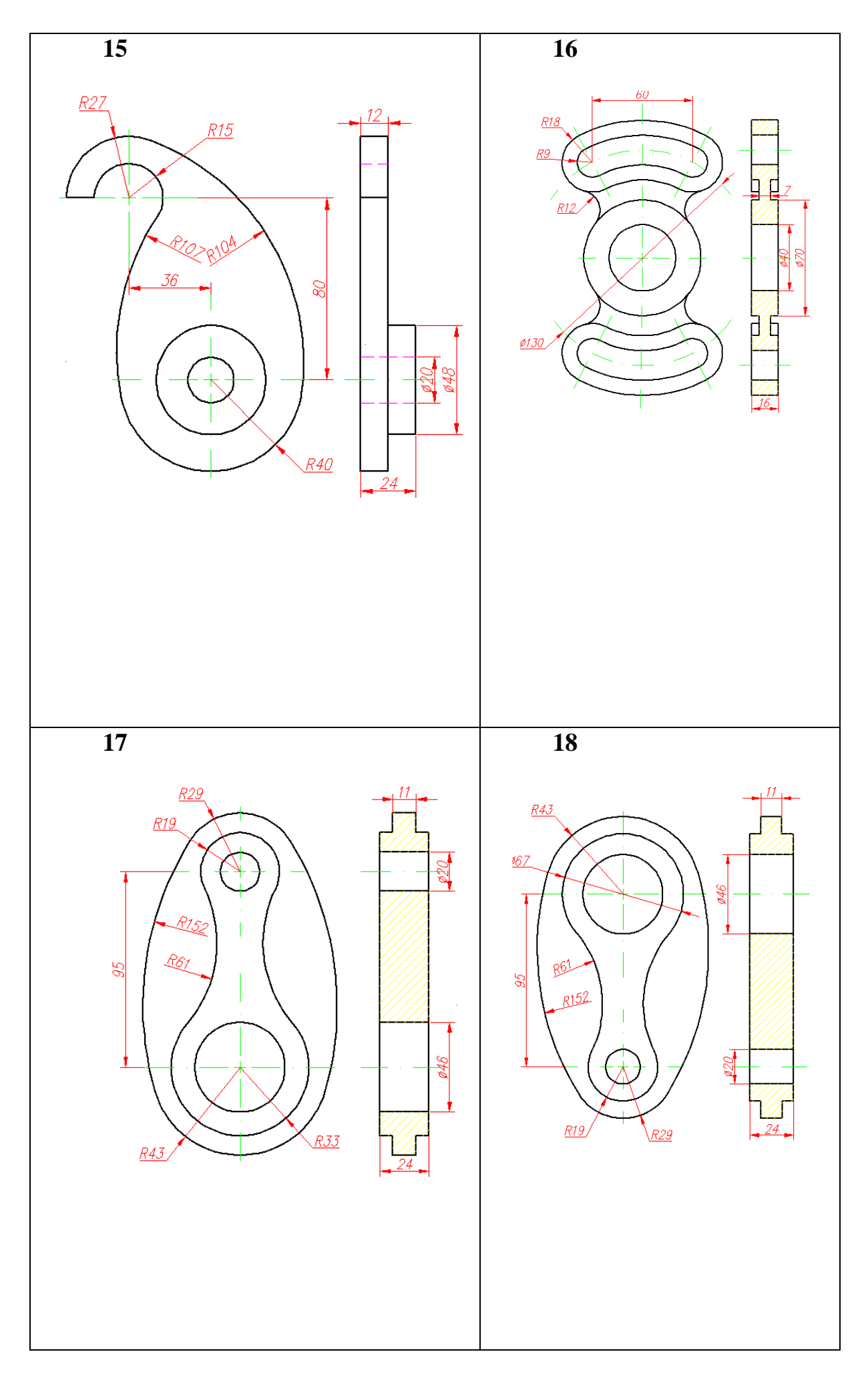

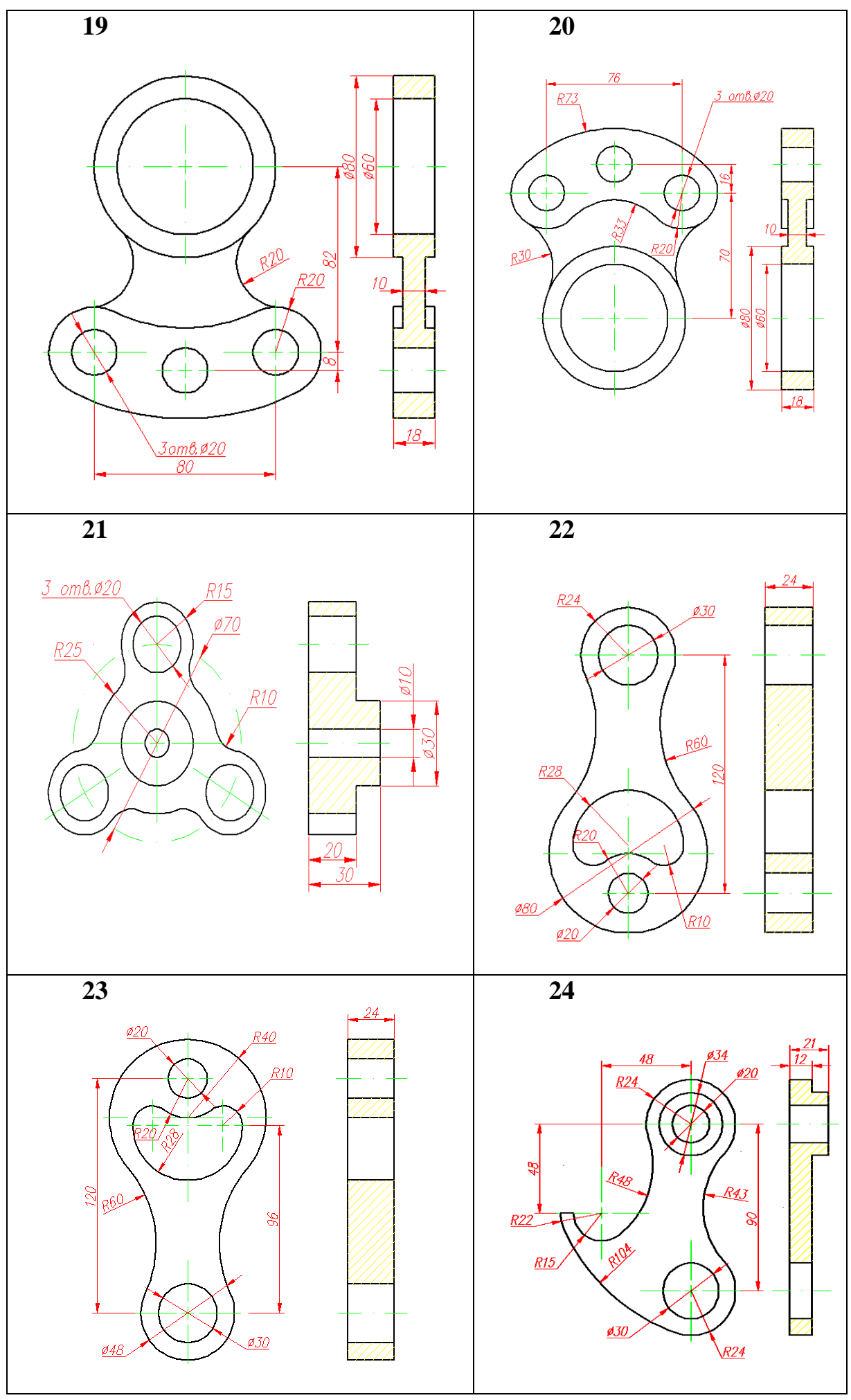

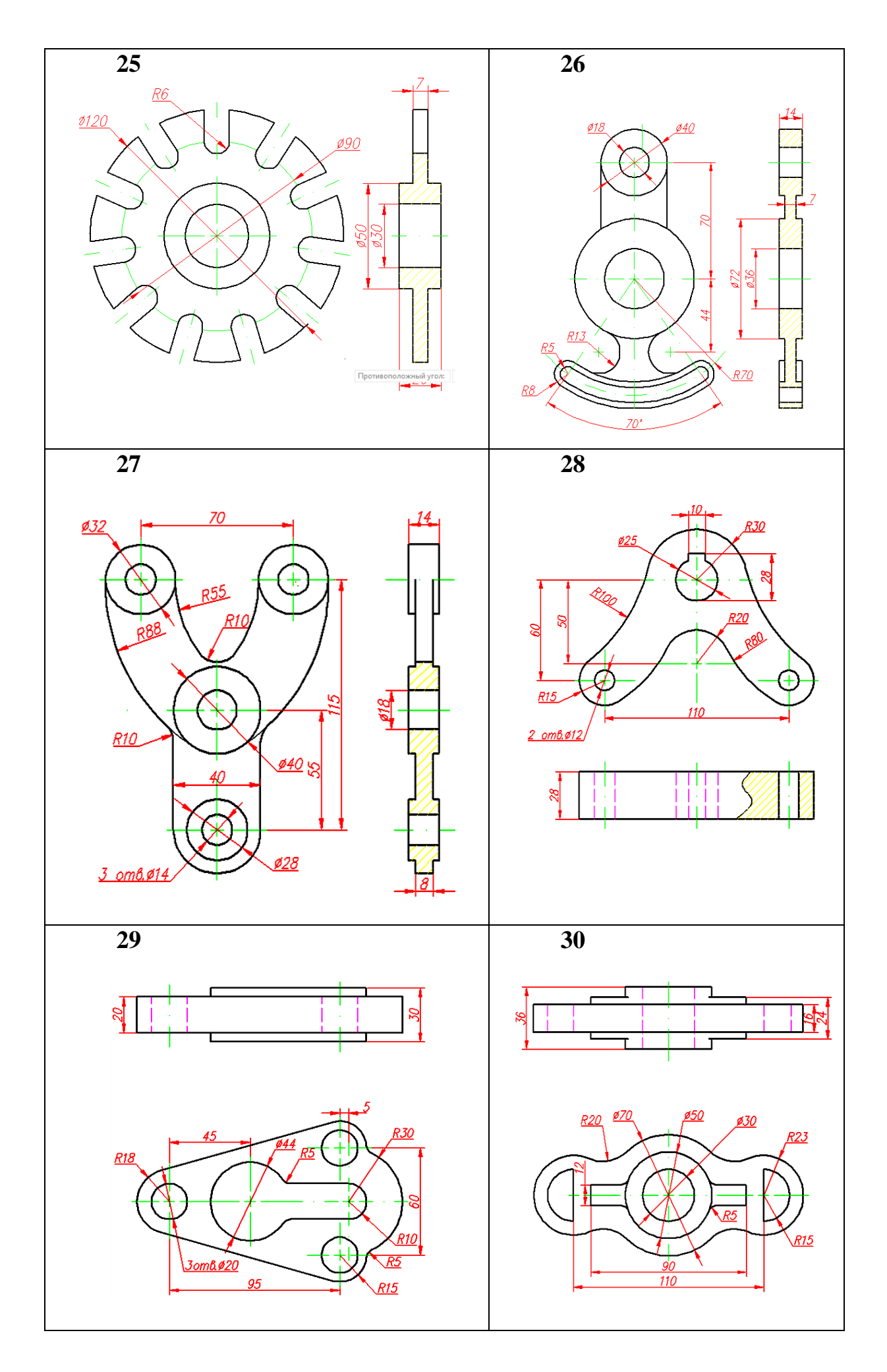

**Занятие 7.** Чтение чертежей неразъемных соединений. Выполнить чертежи неразъёмных соединений.

**Задание.** Выполнить чертеж сварного соединения.

*Выполнить чертежи сварных соединений по вариантам. Практикум, Стр.85-86* упр.4.38.

Чертеж формата А3 (по образцу) выслать в формате PDF для проверки на bol098@yandex.ru или средствами СДО Прометей

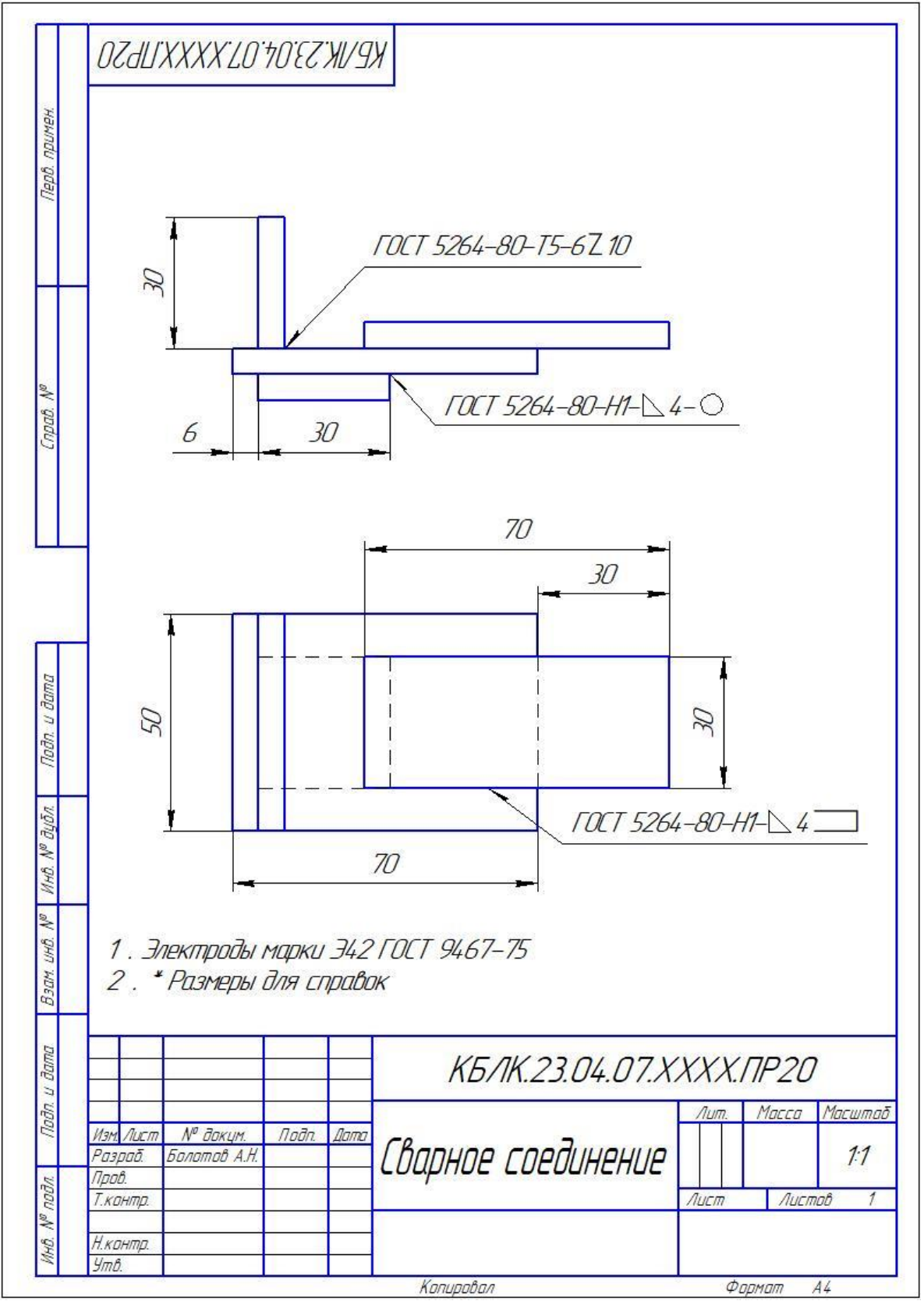

*Технические требования можно разместить на свободном месте листа под чертежом.*

*Полезное видео для выполнения чертежа сварного соединения.* [https://www.youtube.com/watch?time\\_continue=1698&v=GlL4Llm4Qgo&f](https://www.youtube.com/watch?time_continue=1698&v=GlL4Llm4Qgo&feature=emb_logo) [eature=emb\\_logo](https://www.youtube.com/watch?time_continue=1698&v=GlL4Llm4Qgo&feature=emb_logo)

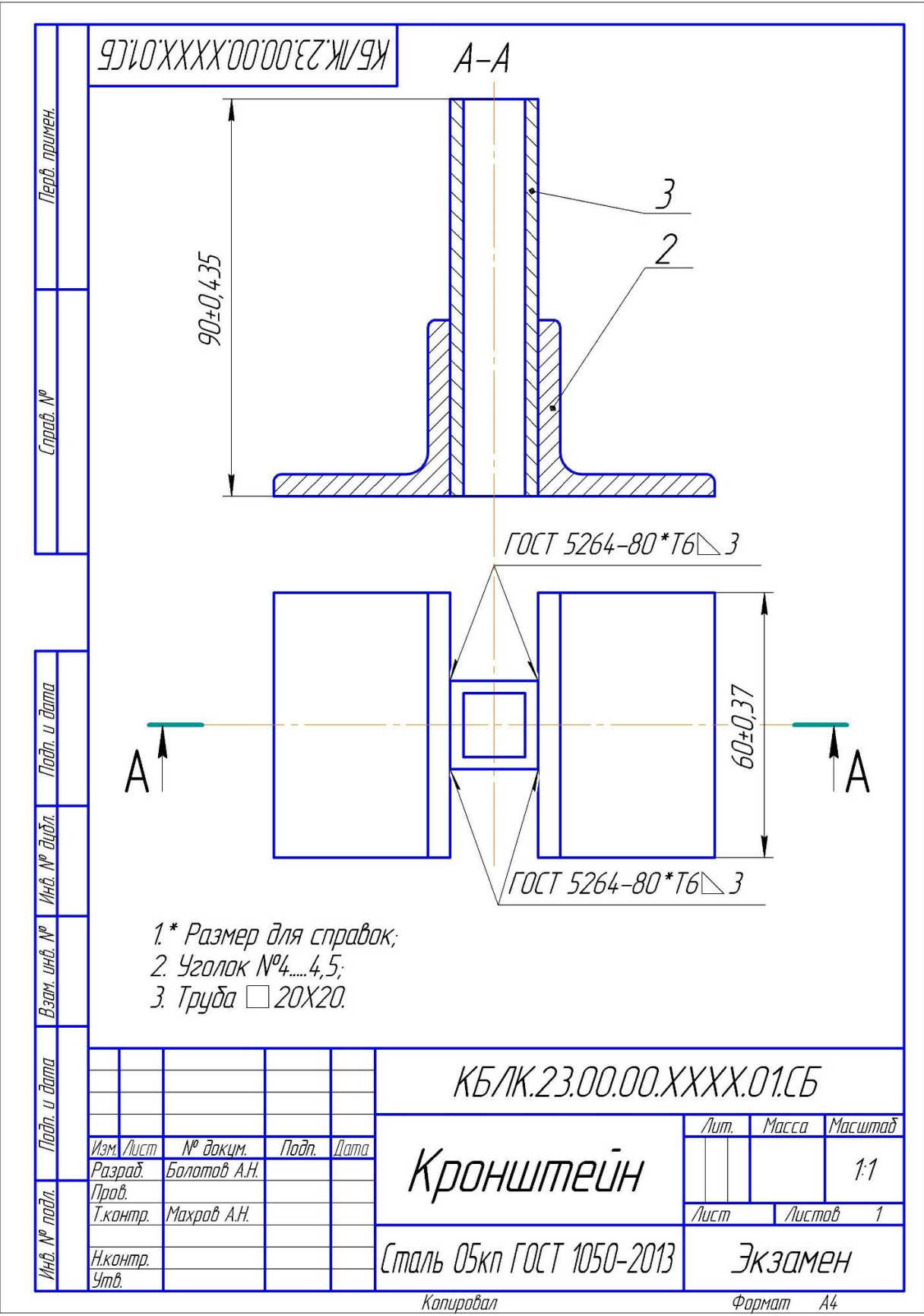

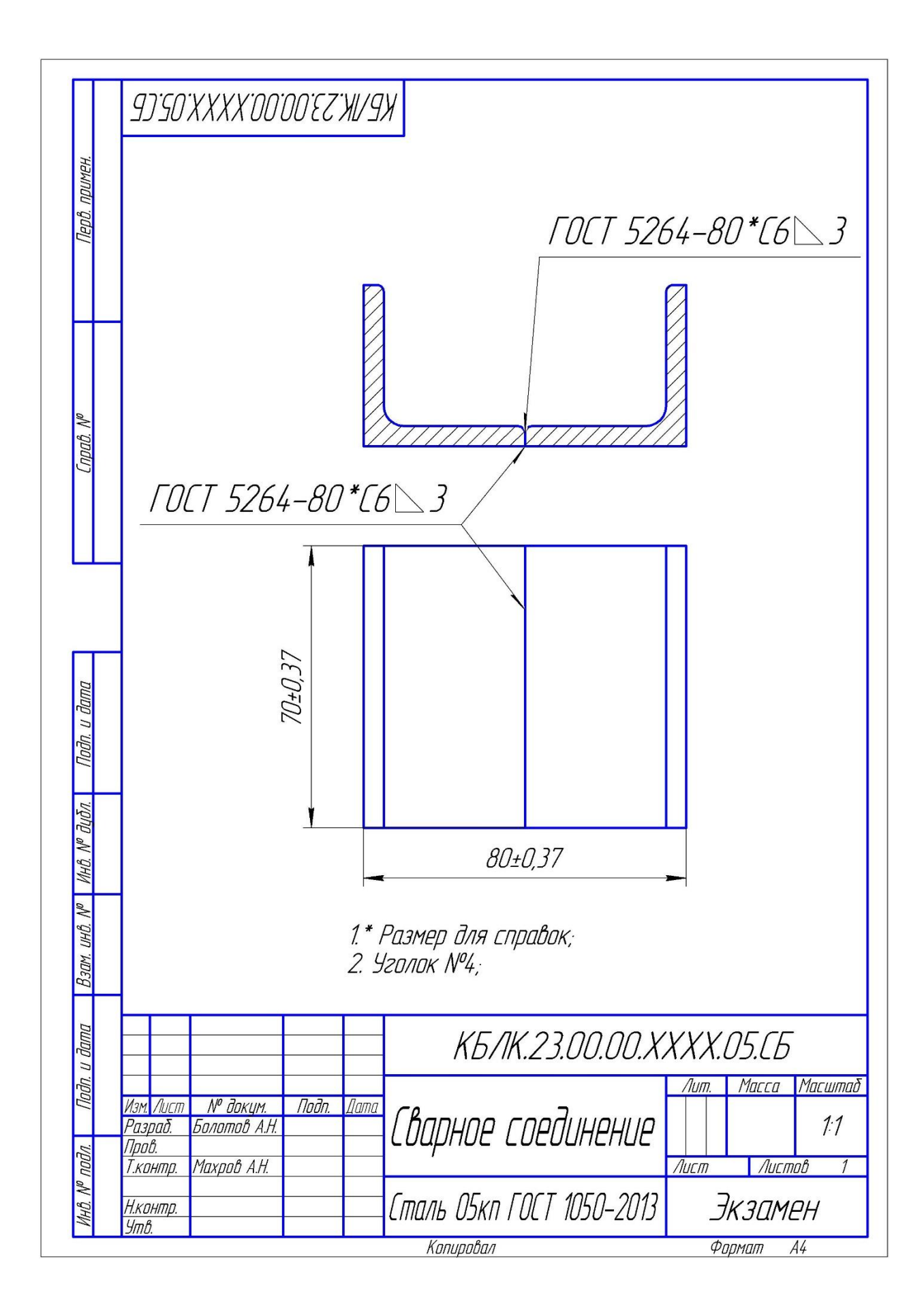

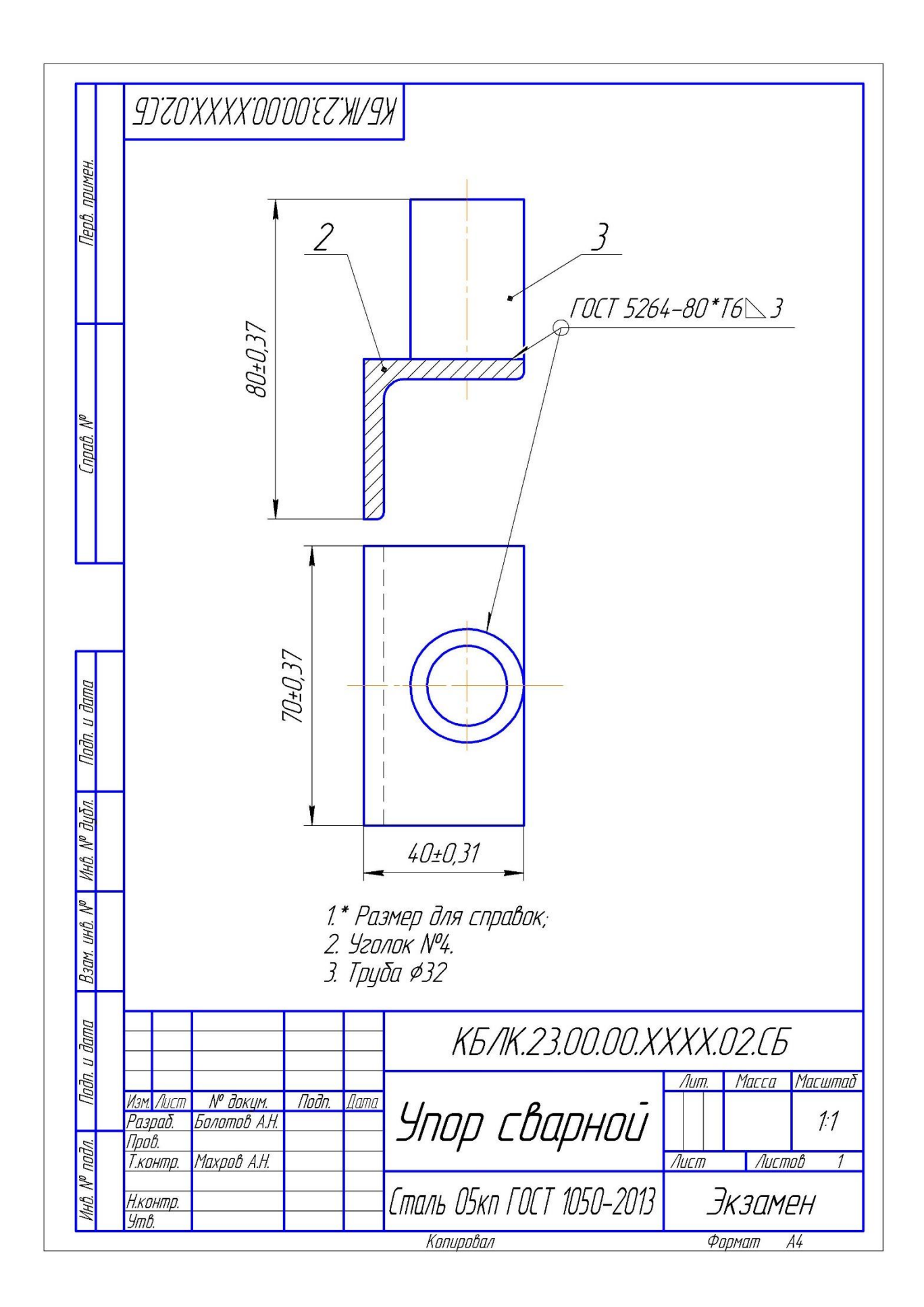

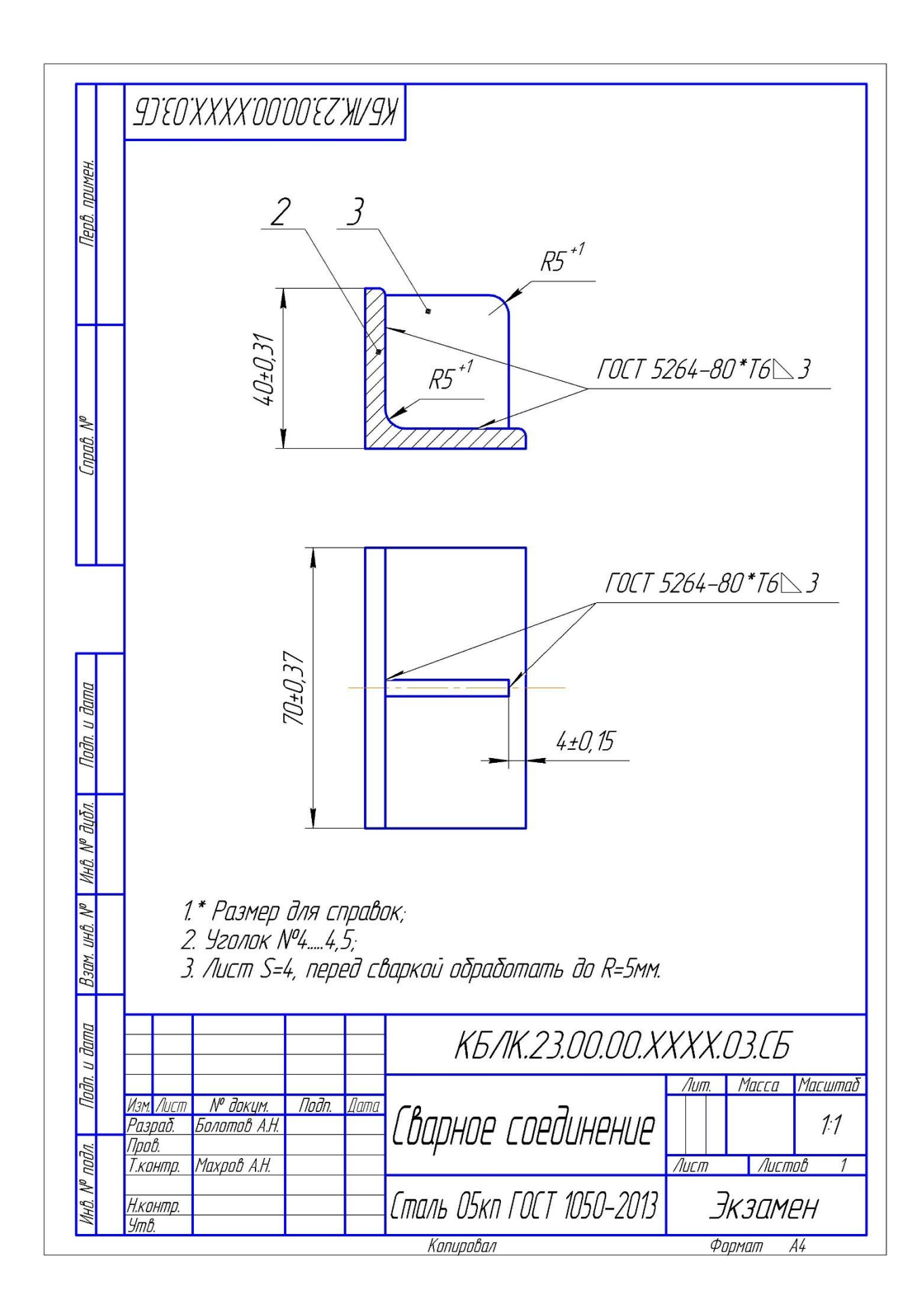

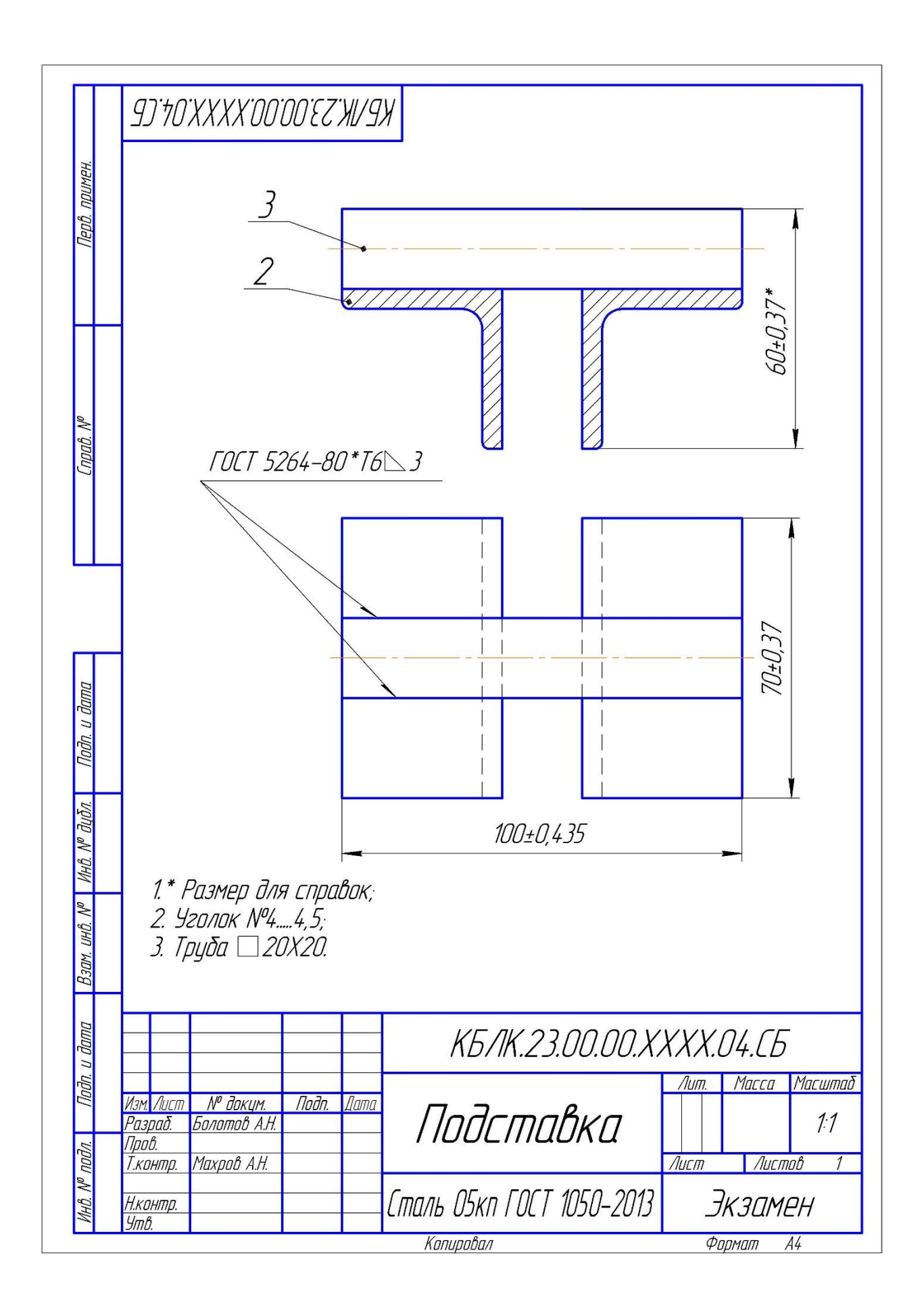

## **Занятие 9. Выполнение чертежей и эскизов деталей сборочного чертежа (узлы сварных конструкций) с помощью программного комплекса CAD/CAM**

Время выполнения 2 академических часа.

*Цель работы: Знать принципы построения объемной фигуры. Уметь строить 3-Д фигуры поверхностей вращения. Уметь выполнять построения методами выдавливания, вырезания, по сечениям. Уметь выполнять чертеж детали по 3-Д – модели*.

Теоретическая часть: [1], стр.85-92, ПО Компас-3Д.

Задание: построить 3-Д модель фигуры по вариантам, выполнить разрез ¾ и построить чертеж трех видов фигуры и аксонометрическую проекцию с разрезом  $\frac{3}{4}$ .

## **Порядок построения:**

## **1) 3-Д модели:**

1. Запустить Компас-3Д. Файл – Создать – Деталь.

2. Выбрать Ориентация – Изометрия XYZ.

3. Нажать на плоскости в центре ZX и включить режим «Эскиз».

4. Изобразить нижнюю плоскость фигуры: многоугольник или окружность, что в задании тех же размеров, что в задании. Обратить внимание на изображение включенного режима «Эскиз» в верхнем правом углу. Все эскизы нужно выполнять именно в таком режиме.

 $\mathbb{L}_1$ 

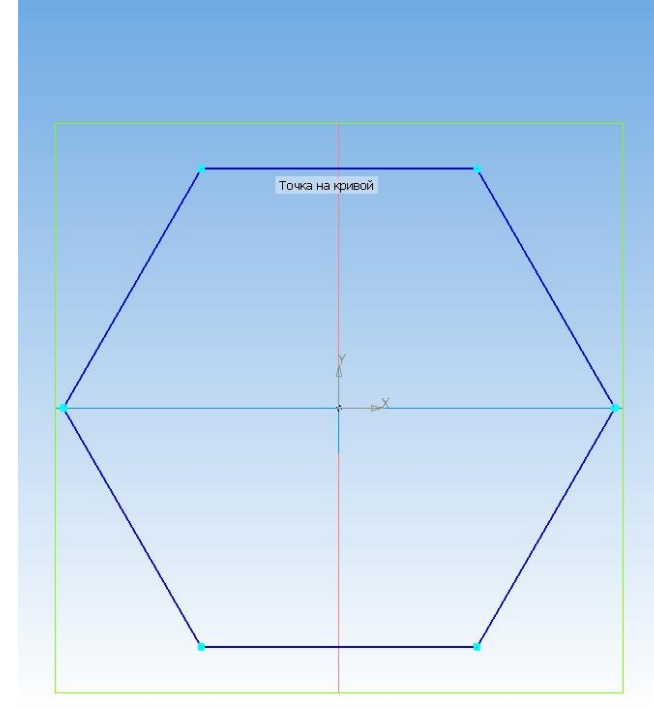

5. Если нужно вычертить цилиндр, то после выполнения окружности нужного диаметра переходим в Операции – Выдавливание. И выдавливаем в нужном направлении и выбираем нужное значение.

6. Если строим конус или пирамиду, то необходимо построить точку вершины или плоскость срезанной вершины. Для этого строим «Смещенную плоскость» на нужном удалении от нижней плоскости, выйдя из режима «Эскиз».

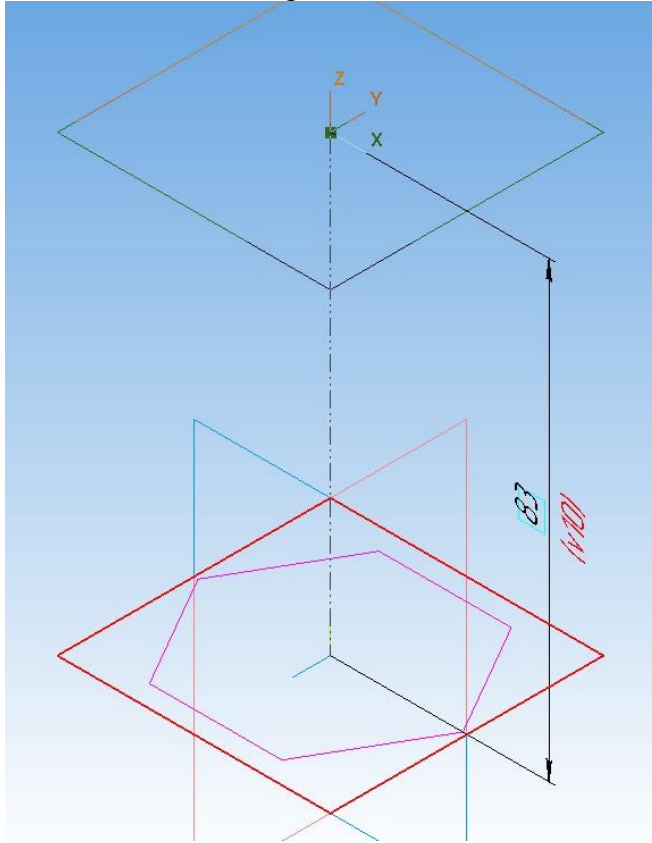

7.В полученной плоскости, при необходимости, строим точку или многогранник, как в задании, выбрав «Эскиз».

8.После построения нижней поверхности и верхней (или точки) сроим фигуру. Для построения конуса или пирамиды выбираем операцию «По сечениям» выбрав оба сечения - круг (многогранник-основание) и точку (верхний круг или многогранник).

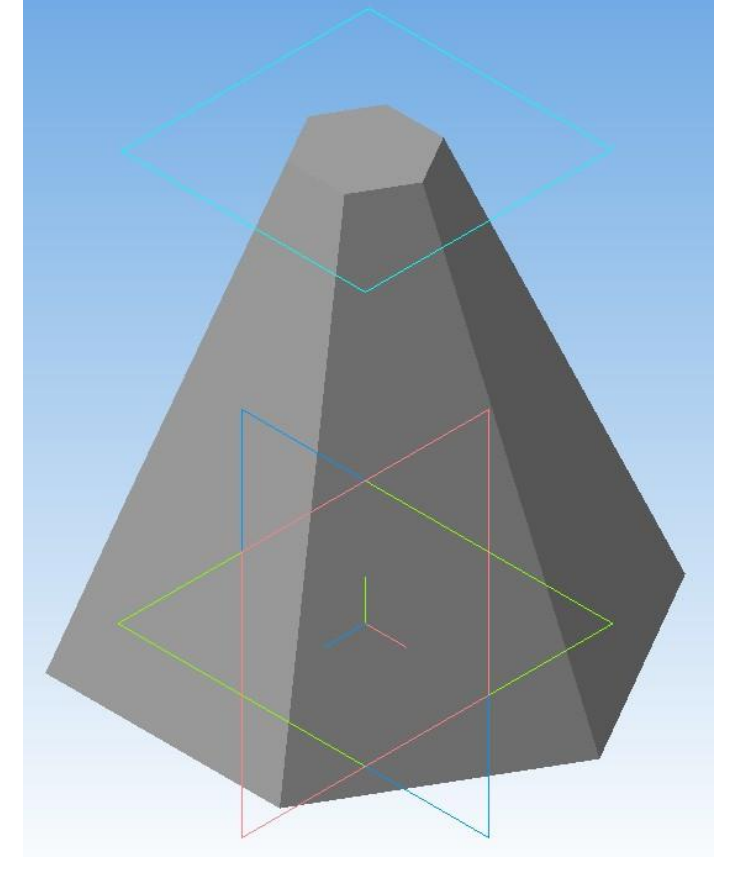

9.Для построения фигуры сквозного отверстия необходимой формы нужно выбрать плоскость в которой будем строить эту фигуру.

10.Например, пусть это будет XZ, засвечиваем эту плоскость и выбираем «Эскиз».

11. В режиме «эскиз» вычерчиваем нужный контур необходимых размеров (треугольник, окружность, прямоугольник и т.д в зависимости от задания) и, не выходя из режима «эскиз», вырезаем сквозное отверстие в фигуре операцией «Выдавливание» выбрав необходимое «Расстояние» и направление (или оба направления).

12. Сохраняем 3-Д модель с именем: Деталь Фамилия И О.m3d (при сохранении не забываем ввести автора 3-д модели).

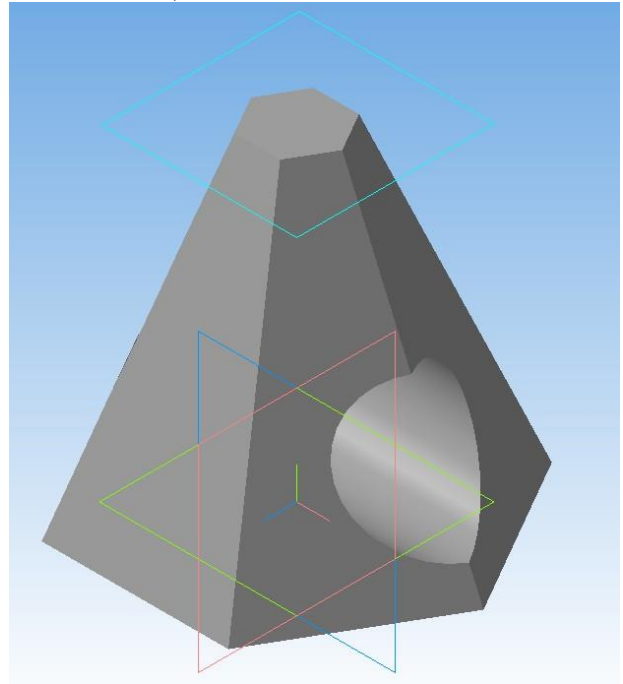

## **2)Построение ¾ разреза на 3-Д модели:**

1.ЛКМ выделяем плоскость, на которой будем выполнять ломаную, по которой пойдет разрез. Она должна выделиться «зеленым»

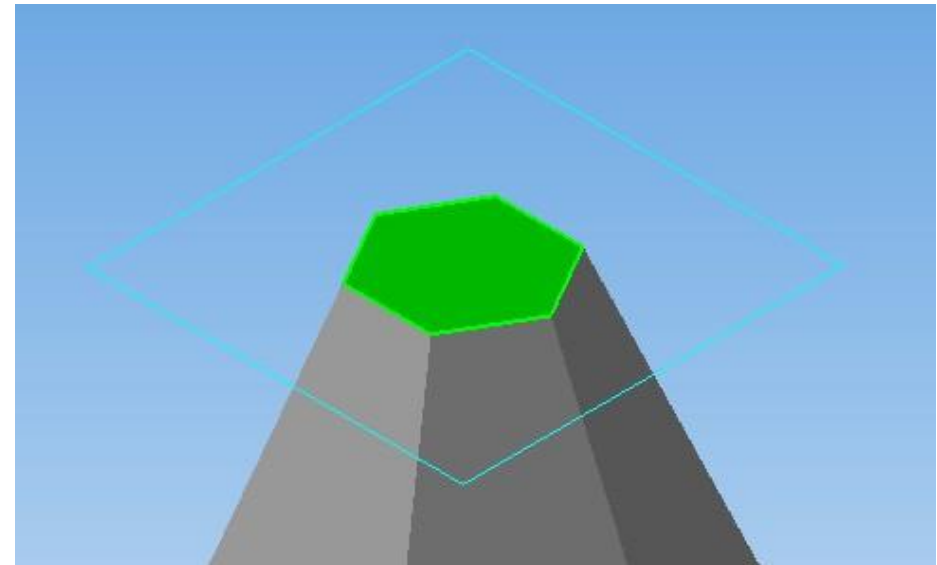

2.ПКМ на этой плоскости включаем режим «Эскиз»

3. Выполняем построение ломаной. Инструменты – Геометрия – Ломаная. Для точности и удобства построения предварительно можно построить вспомогательные линии.

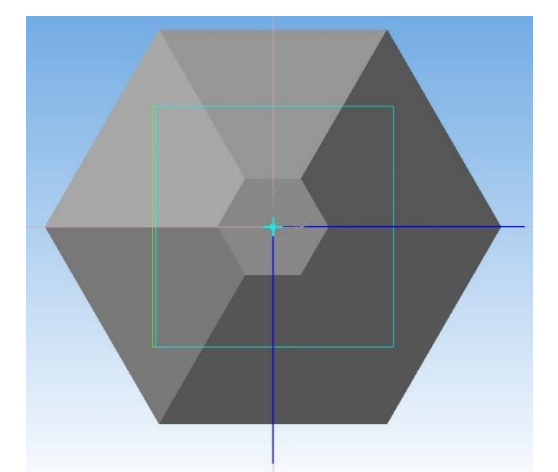

4.Для выполнения разреза нажимаем: Операции – Сечение – По эскизу. Обратите внимание на направление стрелки. Она показывает отброшенный фрагмент. Можно выбрать Направление отсечения, например – «Обратное отсечение».

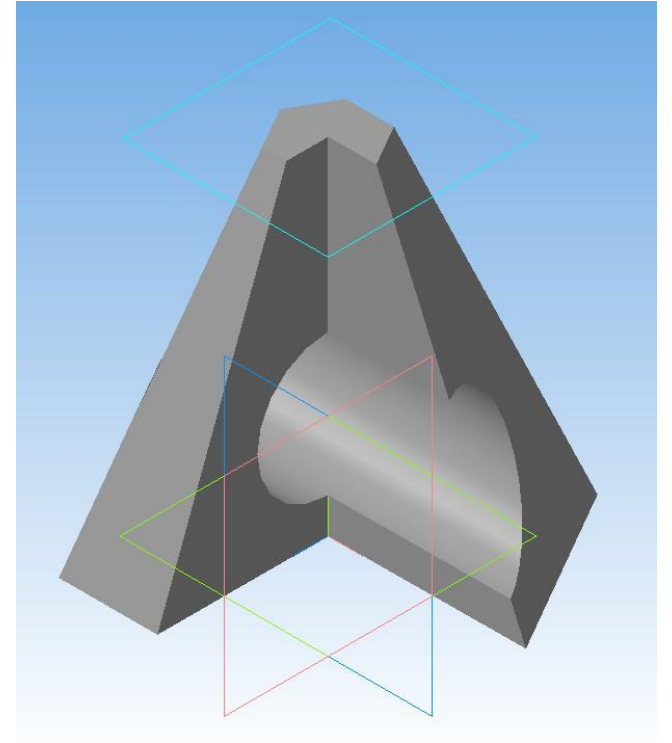

5. Пересохраняем 3-д деталь с именем Деталь разрез Фамилия *И* O.m3d

### **3) Выполнение чертежа детали с аксонометрической проекцией.**

1. Создаем новый чертеж: Файл – Создать – Чертеж. Формат А3 (горизонтальный). Выбираем ПКМ параметры текущего чертежа - параметры первого листа.

2. Для создания видов с 3-Д модели нажимаем Вставка – Вид с модели – Стандартные. Выбираем файл 3-Д модели, предварительно сохраненный.

Вставляем в свободное место чертежа три основных вида и вид в изометрии или если необходимо в диметрии. Оформляем основную надпись чертежа, проставляем все размеры, необходимые для изготовления, вспомогательные надписи, штриховку, дополнительные и осевые линии.

Сохраняем чертеж с именем КБЛК. 150105.1243.009\_Фамилия \_И\_О., где 150105 – код профессии.

Всего по практической работе получается три файла:

1)Деталь Ф И О, 2)Деталь разрез Ф И О,  $3)$ Чертеж КБЛК.150105.1243.009\_Фамилия\_И\_О.

# Образцы выполнения задания:

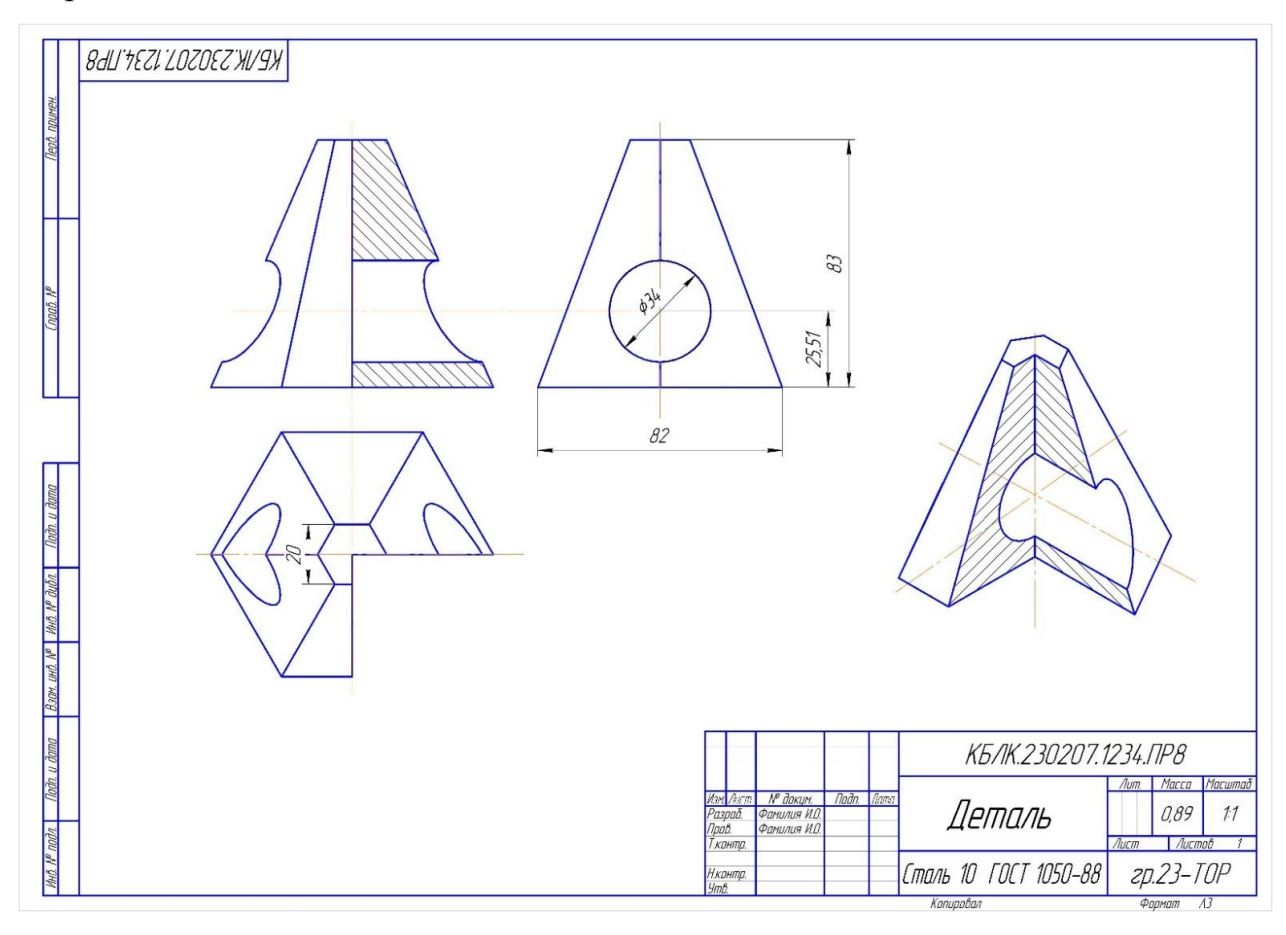

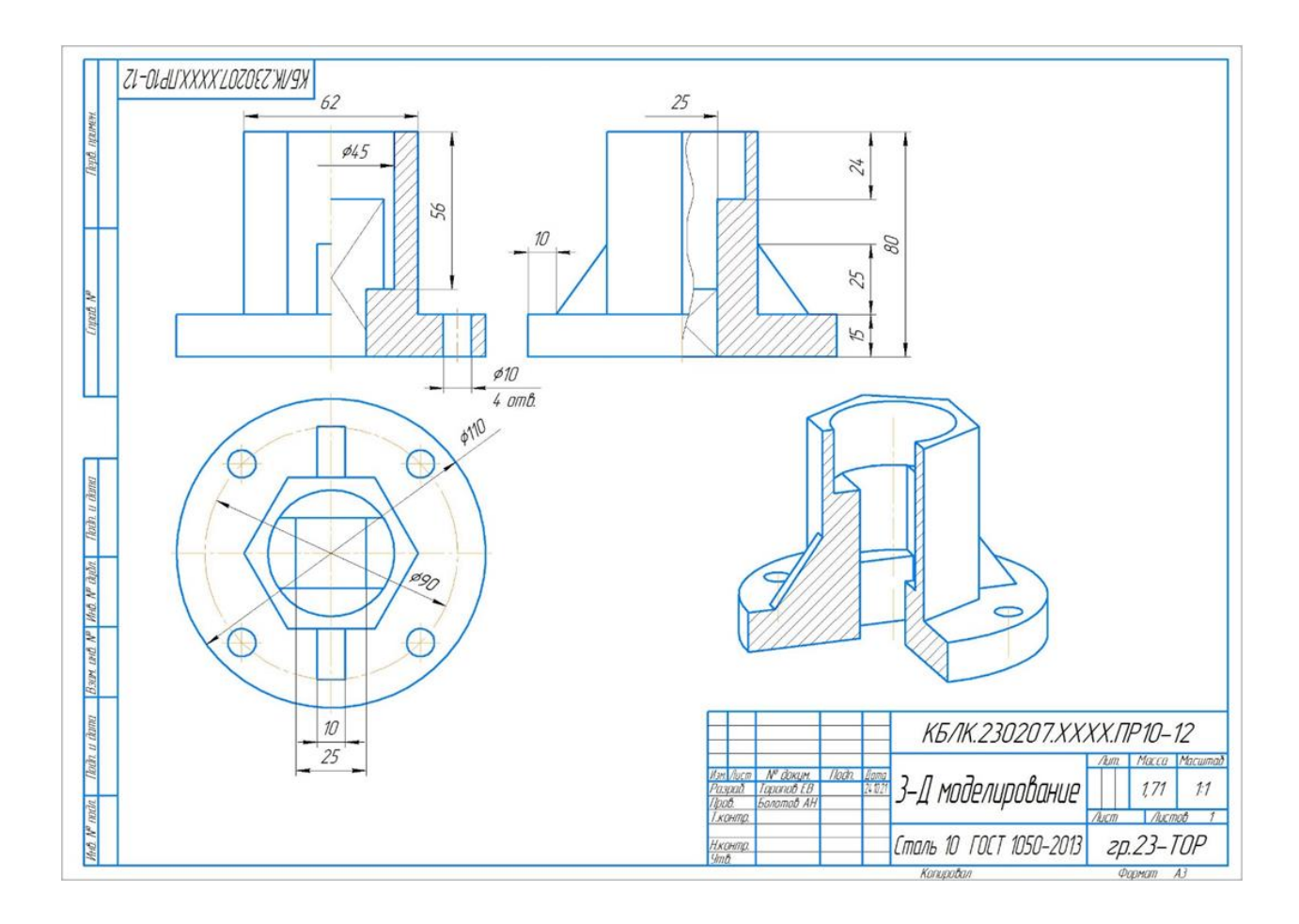

*Задание. Выполнить сборочный чертеж сварного соединения в программе компас-3Д. Формат выполнения А3.*

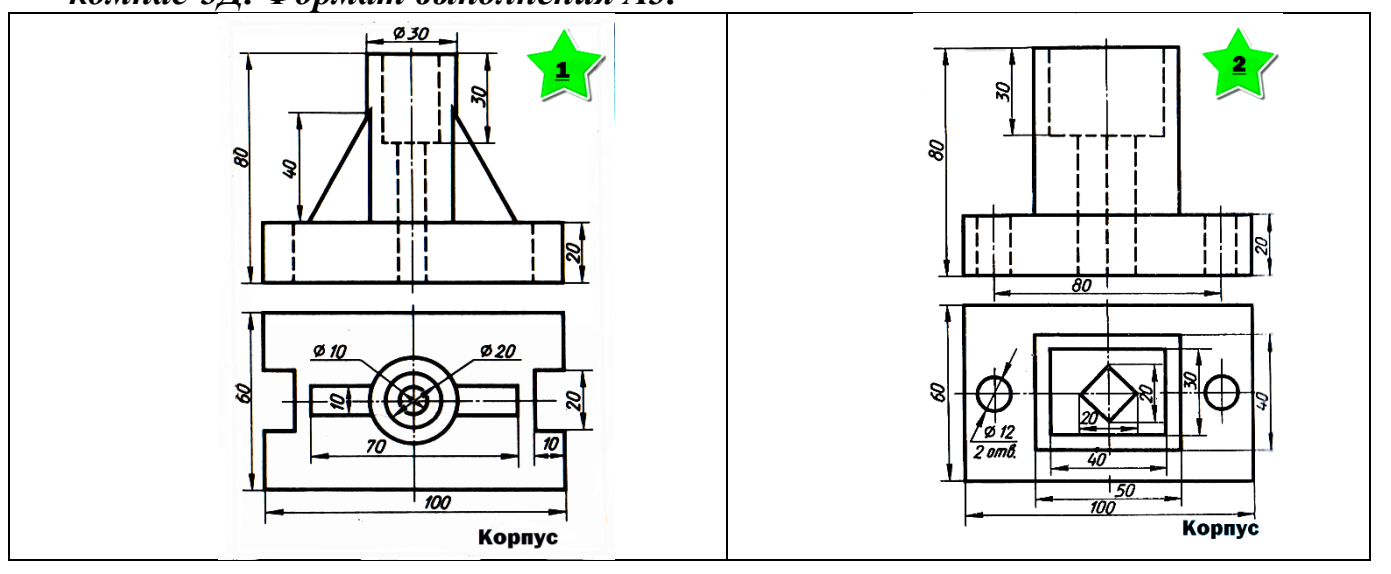

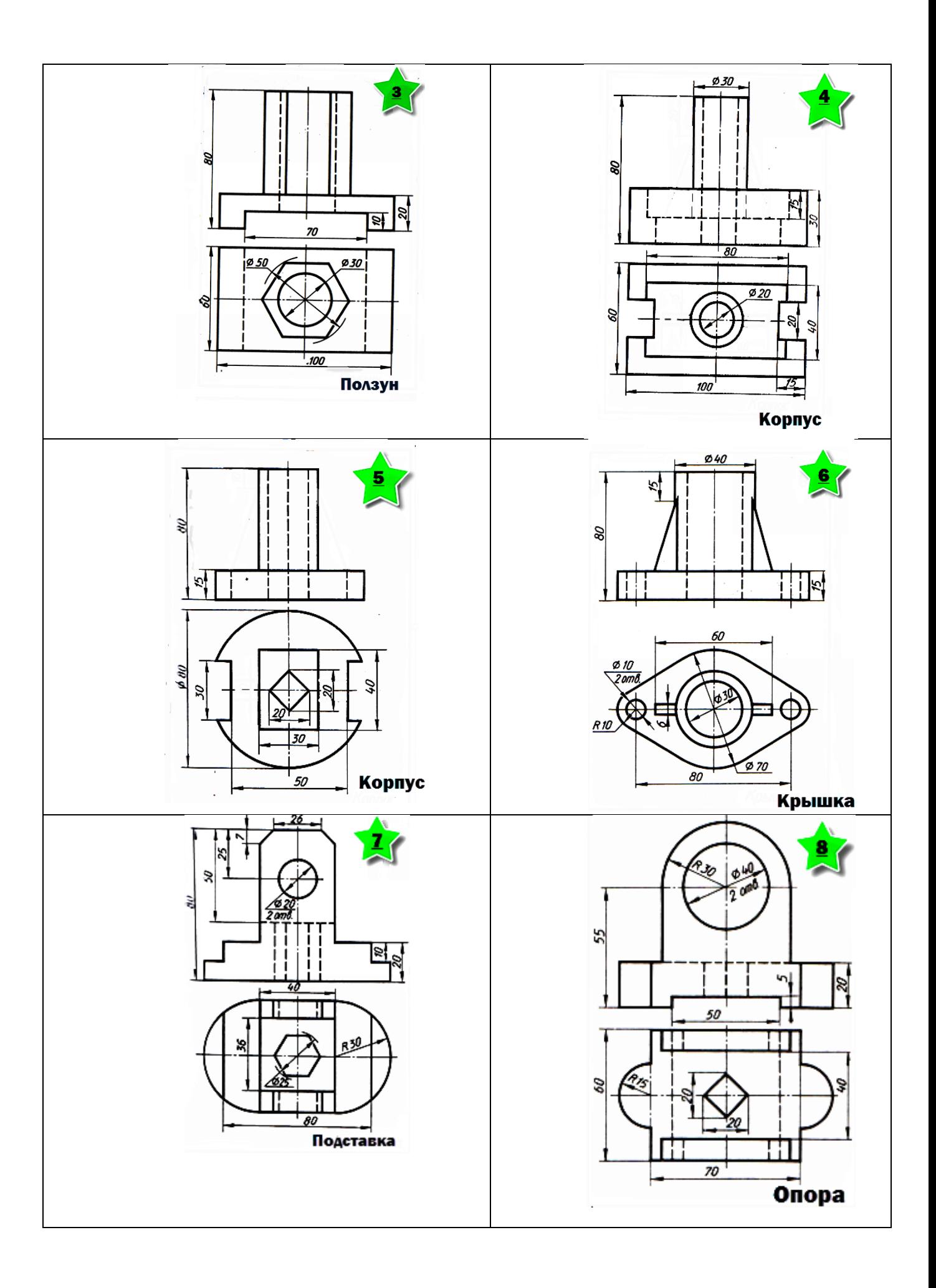

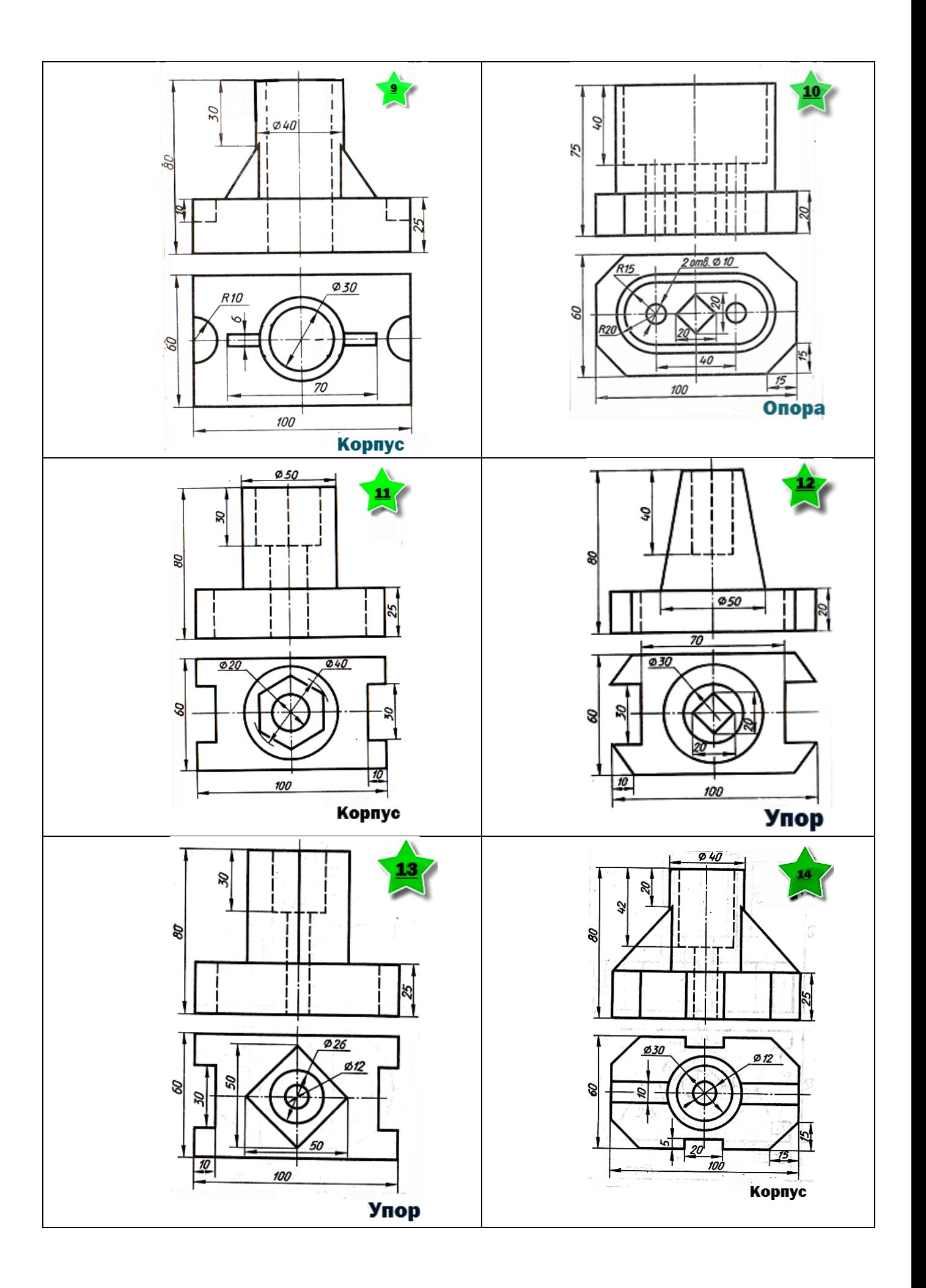

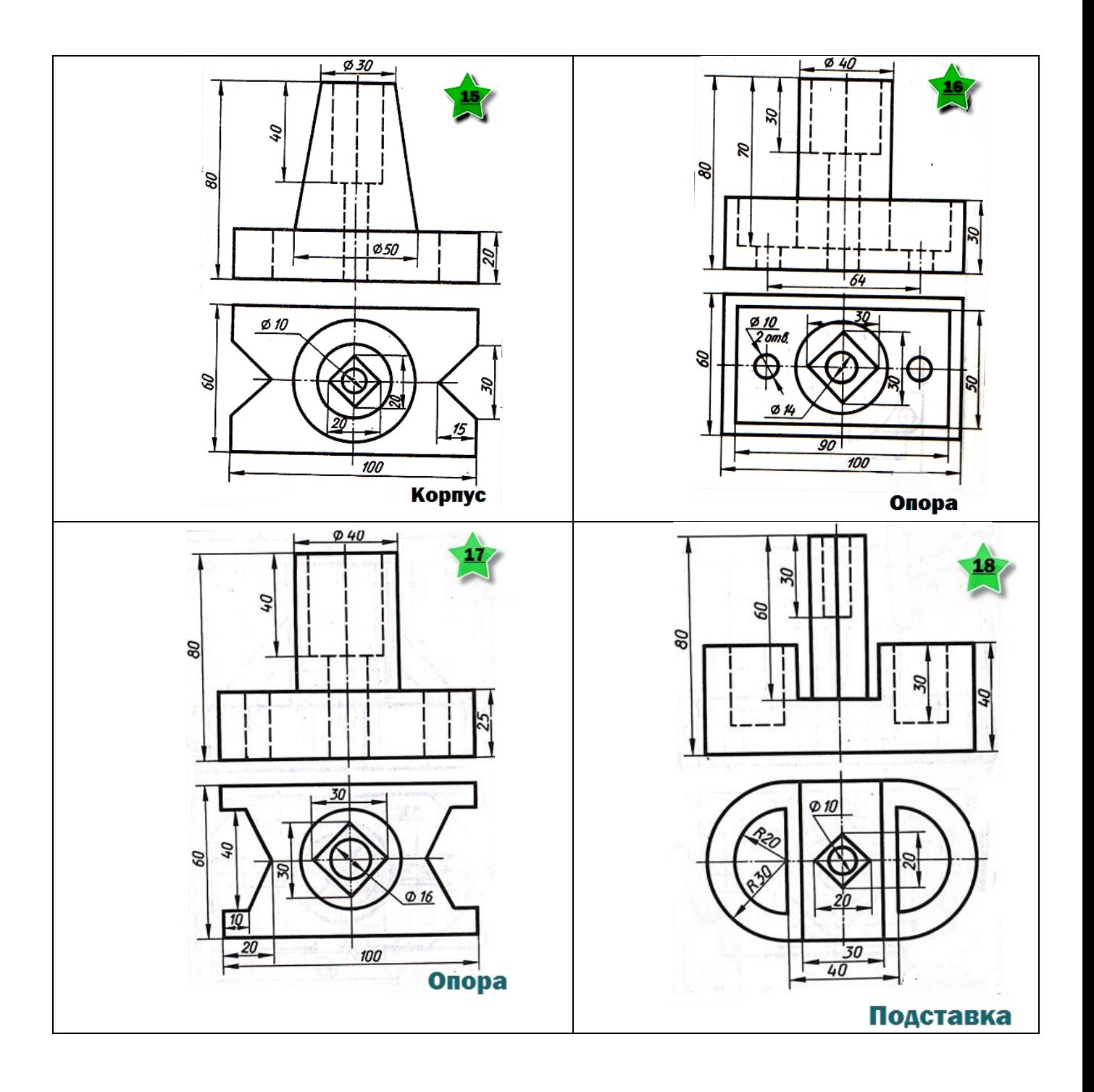

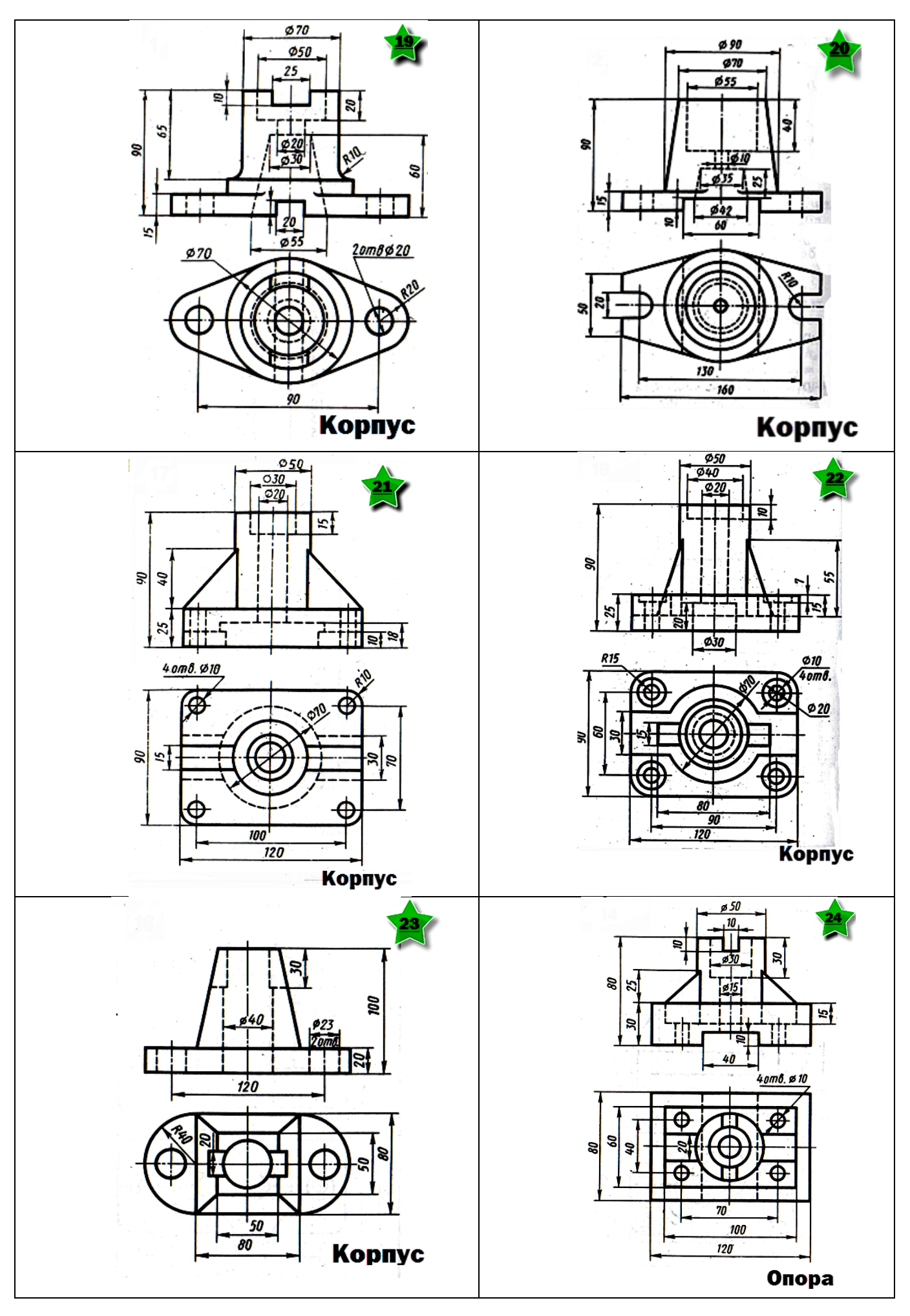

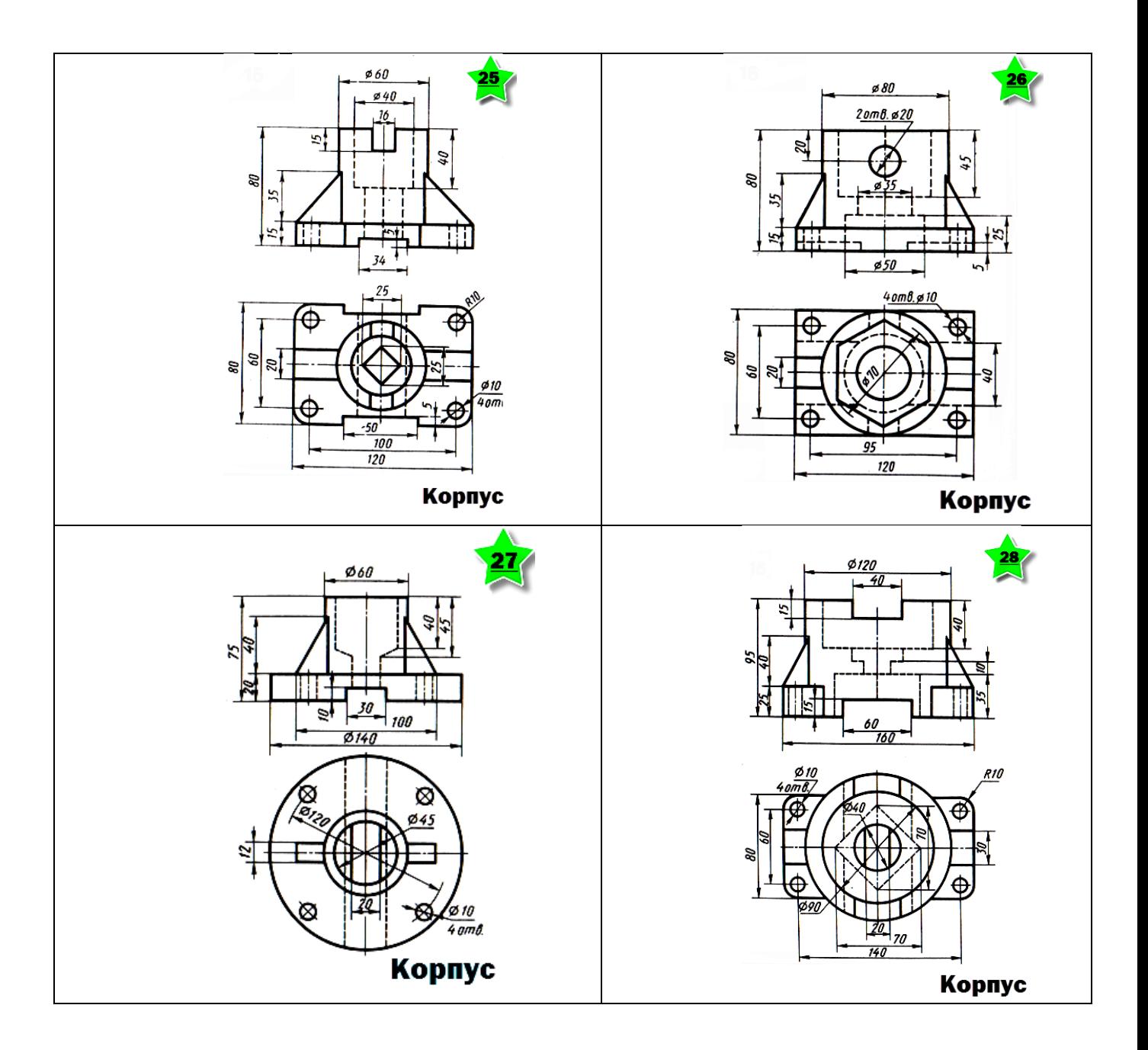

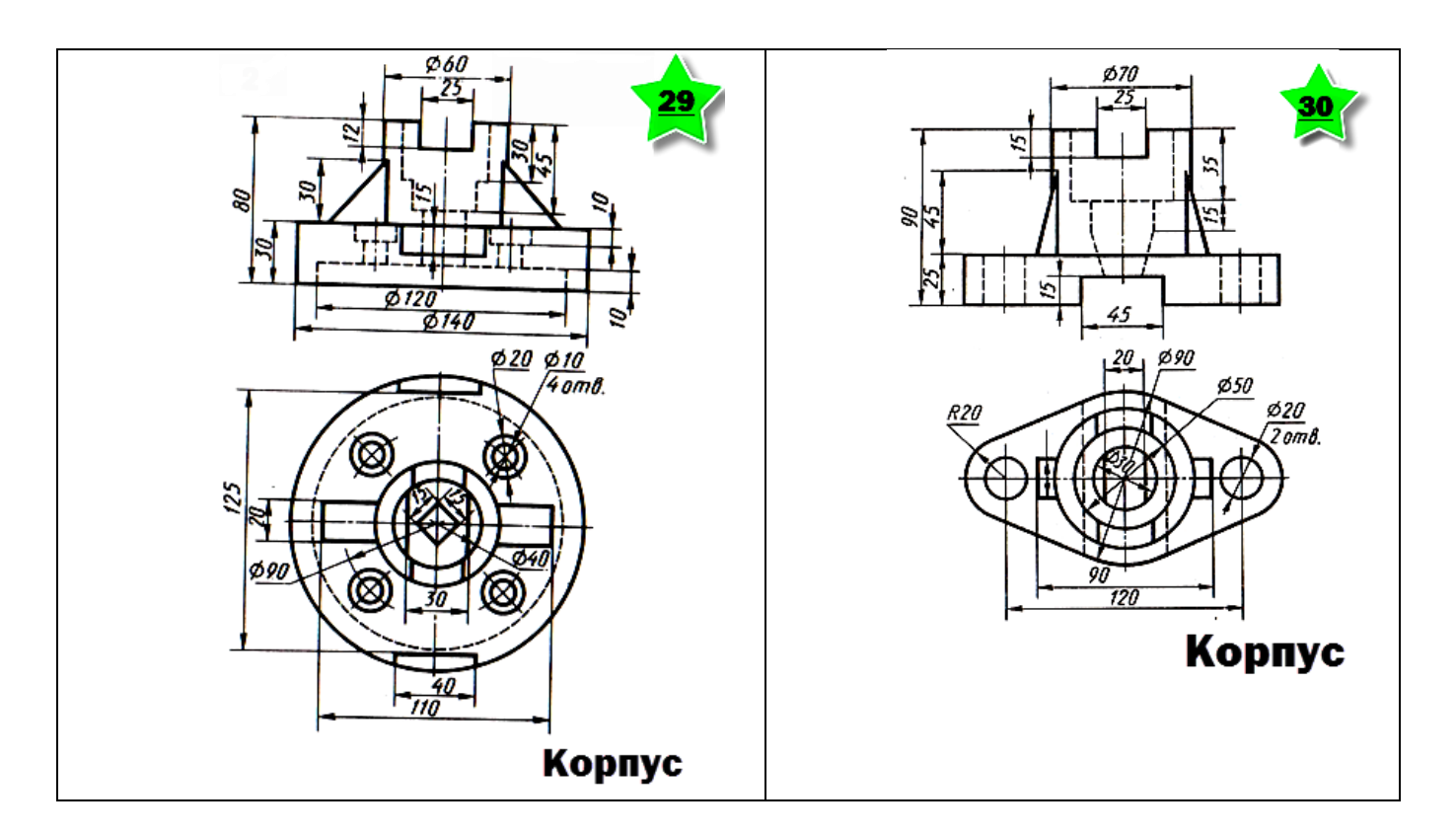

## **Методические указания по выполнению практических работ по дисциплине ОСНОВЫ ЭЛЕКТРОТЕХНИКИ**

# **Практическая работа № 1 Расчет электрических цепей постоянного тока**

Цель работы: *выработать навыки и умения по расчету электрических цепей постоянного тока. Выработать навыки и умения по расчету электрической цепи с применением законов Кирхгофа.*

## **Теоретическая часть работы**.

Электрический ток в цепи определяется по только действующей в ней ЭДС, но и зависит от электрического сопротивления. Связь между указанными величинами устанавливается законом Ома для участка цепи и для участка, имеющего сопротивление R, ток I определяется по формуле:

$$
I=U/R
$$

где: I – сила тока (A); U – напряжение (B); R – сопротивление (Oм). Величина, обратная сопротивлению, называется проводимостью:

 $G = 1/R$ , где:  $G$  - проводимость участка цепи  $(C_M)$ 

Сопротивление проводника прямо пропорционально его длине и обратно пропорционально площади его поперечного сечения:

 $R = \rho \cdot \ell/S$ ; где:  $\rho$  – удельное сопротивление вещества (Ом ⋅ м);  $\ell$  - длина проводника (м);

S – площадь поперечного сечения проводника (м<sup>2</sup>).

При последовательном соединении потреблений ток в каждом из них одинаков, а эквивалентное сопротивление всей цепи равно сумме сопротивлений отдельных участков цепи:

$$
R_{\partial K} = \Sigma R;
$$

При параллельном соединении потреблений напряжения на отдельных ветвях и на всем разветвлении одинаковы, а эквивалентное сопротивление определяется по формуле:

$$
1/R_{\rm 3K} = 1/ R_1 + 1/ R_2 + 1/ R_i
$$

цепи источника тока, имеющее внутреннее При наличии в сопротивление г необходимо применять закон Ома для полной цепи:

 $A = U \cdot I \cdot t$ ;  $A = U^2 \cdot t / R$ ;  $A = I^2 \cdot R \cdot t$ ; где:  $A - Pa$ бота тока (Дж); t –

время прохождения тока (с)

Мощность тока Р на участке цепи без ЭДС можно вычислять по любой из следующих формул:

$$
P = U \cdot I
$$
;  $P = U^2 / R$ ;  $P = I^2 \cdot R$ 

Составление электрической цепи полностью определяется двумя законами Кирхгофа.

## Первый закон Кирхгофа.

Алгебраическая сумма токов ветвей, сходящихся в любом узле электрической цепи равна нулю.

 $\Sigma I_{\kappa}=0$ 

При этом токи, направленные к узлу, берется с одним произвольно взятым знаком, а то угла - с другим.  $I_2 + I_4 + I_5 - I_1 - I_3 = 0$ ИЛИ:  $I_1 + I_3 = I_2 + I_4 + I_5$ 

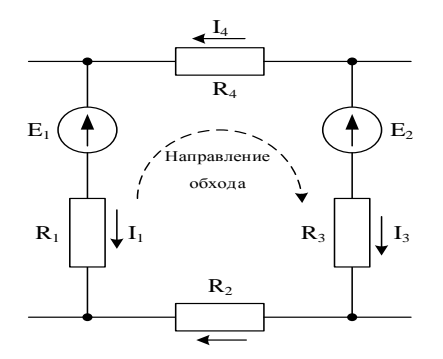

 $I<sub>3</sub>$ 

 $I_1$ 

 $I<sub>2</sub>$ 

 $I<sub>5</sub>$ 

 $I_4$ 

## Второй закон Кирхгофа.

В любом замкнутом контуре алгебраических сумма направлений на элементах контура равна алгебраической на момент контура равна алгебраической сумме ЭДС в этом контуре:

 $\Sigma$   $I_{\kappa} \cdot R_{\kappa} = \Sigma E_{\kappa}$ 

При положительными **MOTE** ЭДС  $\overline{M}$ напряжениями считаются те, которые совпадают с

произвольно выбранным направлением обхода контура.  $-I_1 \cdot R_1 + I_2 \cdot R_2 + I_3 \cdot R_3 - I_4 R_4 = E_1 - E_2$ 

**Залание:** N - это номер варианта студента, равен порядковому номеру его списку в журнале.

Найти силу тока J1, J2, J3, J4, J5, J6 протекающих в каждой ветви электрической цепи, если  $E1 = (4 + N) B$ ;  $E2 = (10 + N) B$ ;  $E3 = 15 + N B$ ;  $E4 = 50$ -N B; R1 = 1N O<sub>M</sub>; R2 = 4 N O<sub>M</sub>; R3 = 2 N O<sub>M</sub>;

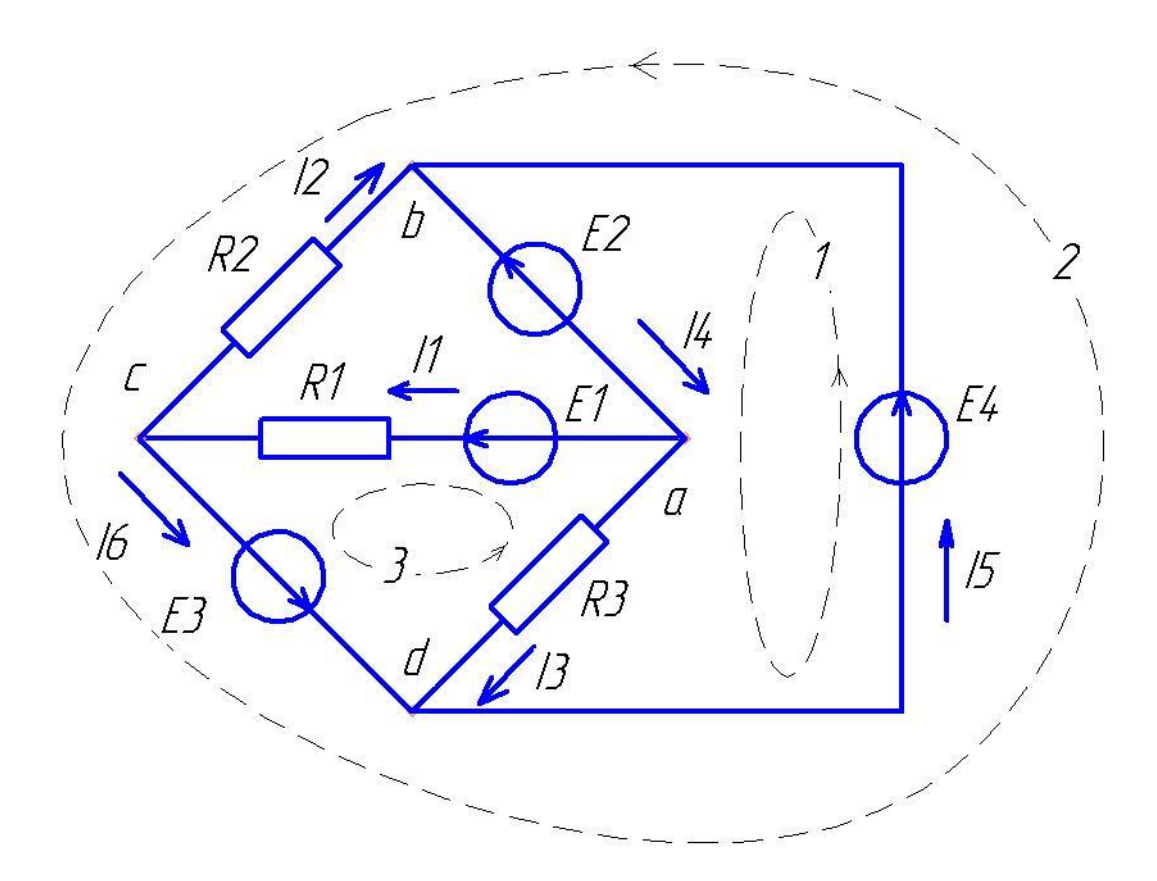

## Порядок выполнения работы.

- 1. Внимательно прочитайте задачу.
- 2. Запишите в «Дано» все данные и правильно запишите искомого величину.
- 3. Сделайте перевод в СИ, если это необходимо.
- 4. Сделайте чертеж или схему, если это необходимо.
- 5. Напишите формулу или закон, по которым находится искомая величина.
- 6. Запишите дополнительные формулы, если это необходимо. Сделайте математические преобразования.
- 7. Подставьте цифру значения в окончательную формулу. Вычислите ответ. Проанализируйте его.
- 8. Запишите ответ.

## Контрольные вопросы.

1. Связь между какими величинами устанавливает закон Ома для участка цепи?

2. Чем отличается закон Ома для участка цепи от закона Ома для полной непи?

- 3. Как влияет диаметр проводника на его сопротивление?
- 4. Что характеризует величины проводимости электрической цепи?
- 5. Какую связь между токами в узле устанавливает первый закон Кирхгофа.
- 6. Как выбирается направление обхода в замкнутом контуре.
- 7. О чем говорит второй закон Кирхгофа.

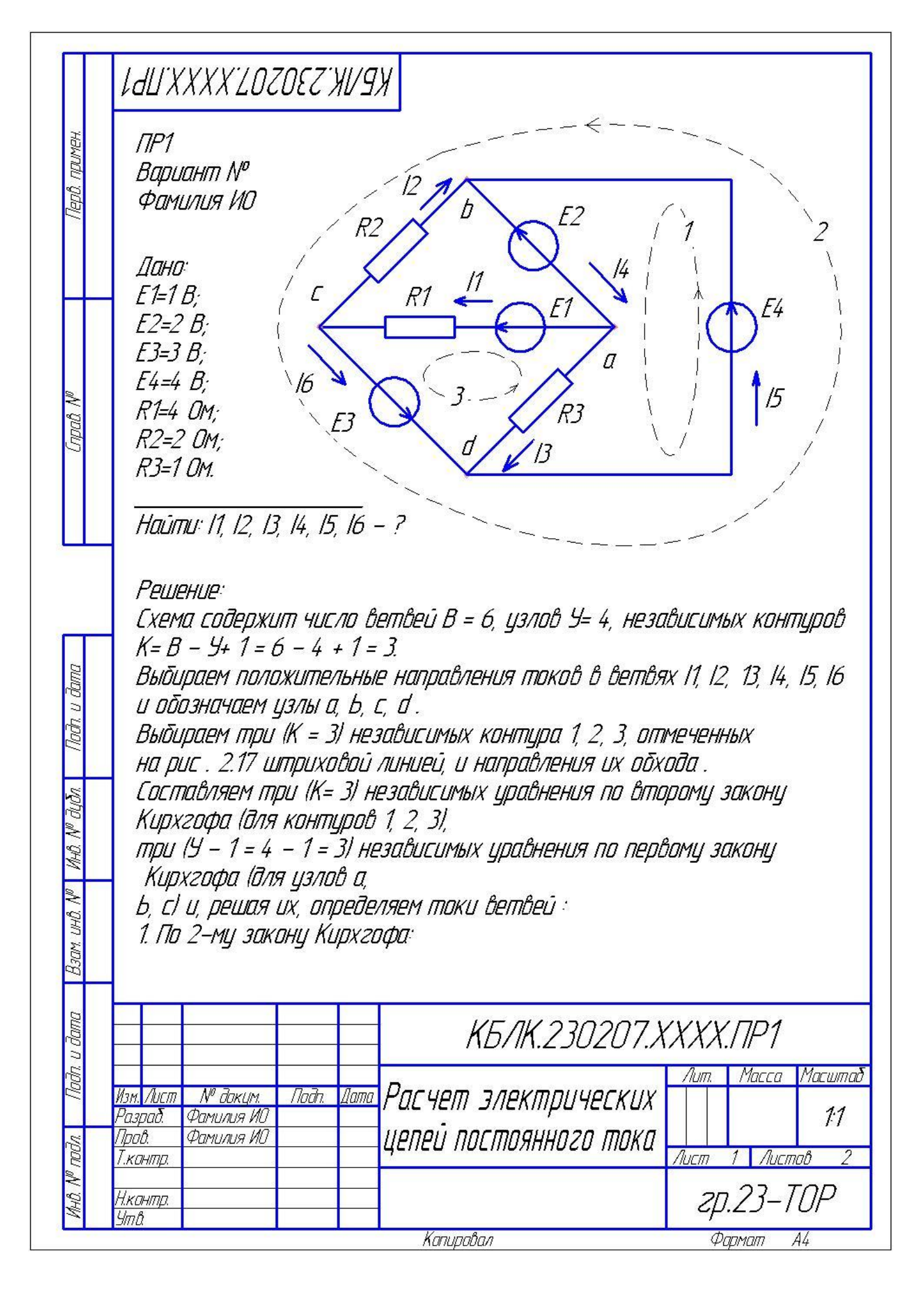

**LALIXXXXYLOZOEZWV9X КОНПИД 1: R3.13=E4-E2:** контир 2: -R2.I2=E3+E4; КОНПИР 3: -R3.13+R1.11=E1+E3.  $13=\frac{\overline{E4}-E2}{R3}=\frac{4-2}{1}=2A$ ;  $12=\frac{-[E3+E4]}{R2}=-\frac{4+3}{2}=-3.5A;$  $R1-11=E1+E3+1R3-131; 11=\frac{E1+E3+1R3-131}{R1}=\frac{1+3+2}{4}1,5A;$ 2. По 1-му закону Кирхгофа: изел а: 14=11+13=15+2=3.5А; *цзел b: l2=l4-l5; l5=l4-l2=3,5-l-3,5l=7A; изел с: 16=11-12=1,5-(-3,5)=5A;* 3. Проверка: Составим цравнение для цзла d. dana проверив справедливость первого закона Кирхгофа 16+13-15=5+2-7=0 - истина. Лист **КБЛК.230207. ХХХХ.ПР1**  $\overline{2}$ № доким. Noðn *<u>Ramc</u>* AICIT Капировал *Papmam*  $A<sub>4</sub>$ 

#### Занятие 4 Практическая работа Закон Ома для цепей с активным, индуктивным и емкостным элементом. Векторные диаграммы напряжений и токов.

Цель работы: выработать навыки и умения по:

- расчету цепей с активным, индуктивными, емкостными элементами; - построению векторных диаграмм напряжений и токов.

### Теоретическая часть работы.

Если ток в резистивном элементе синусоидальный, то соотношение для лействующих значений направления и тока будет равно:

$$
I I = R \cdot I
$$

Векторная диаграмм напряжения, тока, находящихся в фазе:

 $\overline{\phantom{a}}$   $\overline{\phantom{a}}$   $\overline{\phantom{a}}$   $\overline{\phantom{a}}$  $\rightarrow$   $\bar{1}$ Действующая сила тока определяется по формуле:

$$
I = U/R
$$

Конденсатор в цепи переменного тока хотя и не прерывает тока, но оказывает ему некоторое сопротивление. Это сопротивление называется емкостным сопротивлением:

$$
X_c = \frac{1}{2 \cdot \pi \cdot f \cdot C}
$$

где:  $X_c$  – емкостное сопротивление (Ом);

 $f$  – частота переменного тока (Гц);

С – емкость конденсатора (Ф).

На векторной диаграмме вектор значения напряжения U отстает по фазе от вектора значения тока I на угол  $\pi/2$ 

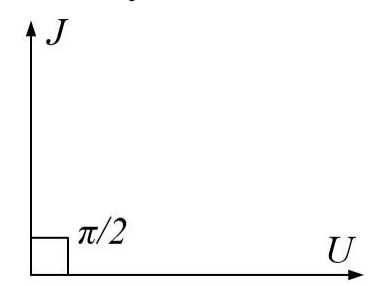

Действующие значения напряжения и тока цепи определяются по формулам:

$$
I = U/X_c
$$
  
 
$$
U = I \cdot X_c
$$

Наличие индуктивности равносильно наличию сопротивления в цепи переменного тока. Сопротивление оказываемое переменному току катушкой индуктивности называется индуктивным сопротивлением:

$$
X_{L} = 2 \cdot \pi \cdot L \cdot f
$$

где:  $X_L$  – индуктивное сопротивление (Oм);

L - индуктивность катушки (Гн).

На векторной диаграмме вектор значения тока отстает по фазе от вектора значения напряжения на угол  $\pi/2$ 

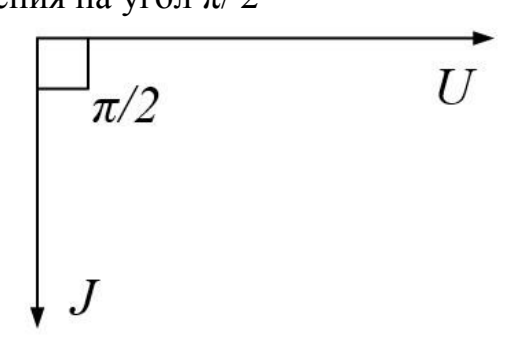

Действующие значения напряжения и тока цепи определяется по формулам:

$$
\begin{array}{c} U_L=X_L\cdot I\\ I=U_L\,/\,X_L\end{array}
$$

## Залания.

В задании N - это номер варианта студента, равен порядковому номеру его по списку в журнале.

1. Активное сопротивление N Ом включено в цепь переменного тока с частотой 50 Гц. Какой величины тока проходит через это сопротивление при подключении его под направлением 220 В?

Построить в масштабе векторные диаграммы напряжения и тока.

2. Какое сопротивление конденсатора емкостью N мкФ току частотой 50Гц? Какой величины ток проходит через этот конденсатор при подключении его под напряжение переменного тока 220 В? Построить в масштабе векторные диаграммы напряжения тока.

3. К катушке с индуктивностью 0,05 Гн приложено переменное напряжение (15 +N) В 50 Гц. Найти индуктивное сопротивление и ток. Построить в масштабе векторные диаграмм напряжения и тока.

Порядок выполнения работы.

- 1. Внимательно прочитайте задачу.
- 2. Запишите в «Дано» все данные и правильно запишите искомого величину.
- 3. Сделайте перевод в СИ, если это необходимо.
- 4. Сделайте чертеж или схему, если это необходимо.
- 5. Напишите формулу или закон, по которым находится искомая величина.
- 6. Запишите дополнительные формулы, если это необходимо. Сделайте математические преобразования.
- 7. Подставьте цифру значения в окончательную формулу. Вычислите ответ. Проанализируйте его.
- 8. Построить в масштабе векторные диаграммы напряжения и тока.
- 9. Запишите ответ.

Контрольные вопросы.

- 1. Как называется сопротивления R в цепи переменного тока и почему?
- 2. Почему конденсатор в цепи переменного тока не прерывает его?
- 3. Как влияет на сопротивление цепи наличие в ней катушки индуктивности?

# **Занятие 6 Практическая работа. Электроизмерительные приборы и измерения электрических величин.**

Работа №1 стр. 30 для стенда Электрические цепи Время выполнения – 2 академических часа.

1.**Цель работы**: *Изучение электроизмерительных приборов, используемых в лабораторных работах, выполняемых на стенде. Получение представлений о пределе измерения и цене деления, абсолютной и относительной погрешности, условиях эксплуатации и других характеристиках стрелочных электроизмерительных приборов, получение навыков работы с цифровыми измерительными приборами.*

## 2. **Порядок выполнения работы**

2.1. Изучение паспортных характеристик стрелочных электроизмерительных приборов. Для этого внимательно рассмотреть лицевые панели стрелочных приборов и заполнить табл. 1

 $Ta^K$ 

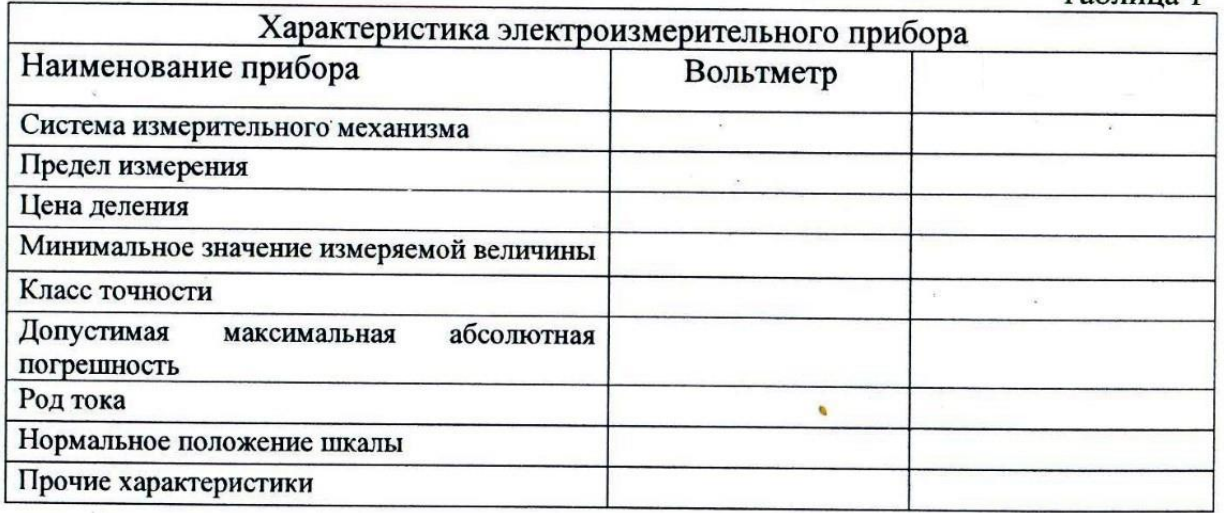

2.2. Построить график зависимости относительной погрешности измерения от измеряемой величины γизм = *f (А*изм) для прибора, указанного преподавателем. Сделать вывод о величине относительной погрешности измерения в начальной и конечной части шкалы, о характере изменения погрешности вдоль шкалы прибора.

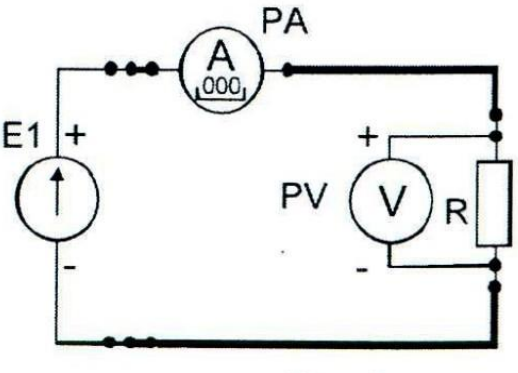

 $P$ ис 1

2.3. Измерить величину сопротивления, заданного преподавателем, методом амперметра и вольтметра. Для этого собрать электрическую цепь по рис. 1. Установить тумблер режима работы измерителя тока в позицию «=».

После проверки схемы, включить электропитание и занести полученные данные в табл. 2. Выключить электропитание. Рассчитать, используя закон Ома.

величину заданного сопротивления R. Результат занести в табл. 2

Таблина 2

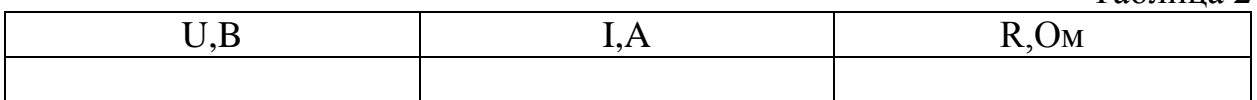

## 3. Содержание отчёта

Отчёт по работе должен содержать:

а) наименование работы и цель работы;

б) технические данные измерительных приборов;

в) график зависимости относительной погрешности измерений  $\gamma_{\text{H3M}} = f(A_{\text{H3M}})$ 

г) результаты измерений;

д) выводы по работе.

## 4. Контрольные вопросы

 $1_{\cdot}$ Каков принцип действия приборов магнитоэлектрической  $\overline{M}$ электромагнитной систем?

2. Что такое предел измерения?

3. Как определяется цена деления прибора?

4. Что такое абсолютная и относительная погрешности измерения?

5. Что характеризует класс точности прибора?

6. В какой части шкалы прибора измерение точнее и почему?

7. Каковы основные достоинства цифровых измерительных приборов?

8. Как можно измерить величину сопротивления резистора?

## КРИТЕРИИ ОЦЕНКИ РЕЗУЛЬТАТОВ

Результатом «Зачтено» оценивается практическая работа которая выполнена в соответствии с методическими указаниями в полном объеме. При студент демонстрирует выполнении практической работы знания теоретического и практического материала.

Результатом «Не зачтено» оценивается практическая работа которая не соответствует методическим указаниям, выполнена не правильно, допущены значительные ошибки.

## **ЛИТЕРАТУРА**

ГОСТ 2601-84\*. Сварка металлов. Термины и определения основных понятий

ГОСТ 5264-80. Ручная дуговая сварка. Соединения сварные. Основные типы, конструктивные элементы и размеры.

ГОСТ 9466-75. Электроды покрытые металлические для РДС сталей и наплавки. Классификация и общетехнические требования.

ГОСТ 9467-75\*. Электроды покрытые металлические для РДС конструкционных и теплоустойчивых сталей. Типы.

ГОСТ 3242-79. Соединения сварные. Методы контроля качества.

ГОСТ 14098-91. Соединения сварные арматуры и закладных изделий железобетонных конструкций.

ГОСТ 16037-80. Соединения сварные стальных трубопроводов. Основные типы, конструктивные элементы и размеры